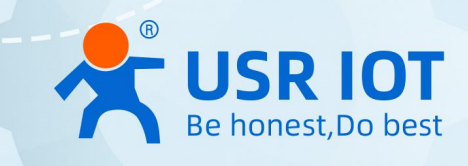

# USR Cortex-M7 Series

# Serial to Ethernet Device Server

AT Command manual V2.0.0

USR-N510, USR-N520, USR-N540, USR-N580

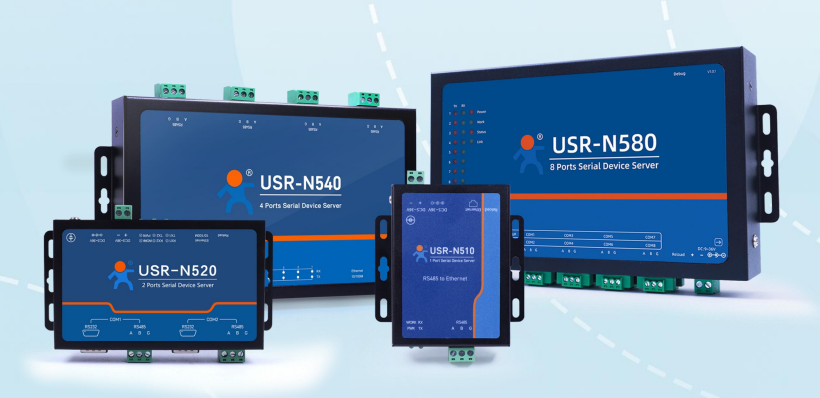

**Build a Smarter IoT world, Your Trustworthy Partner**

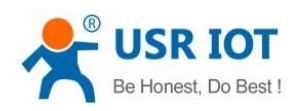

# Content

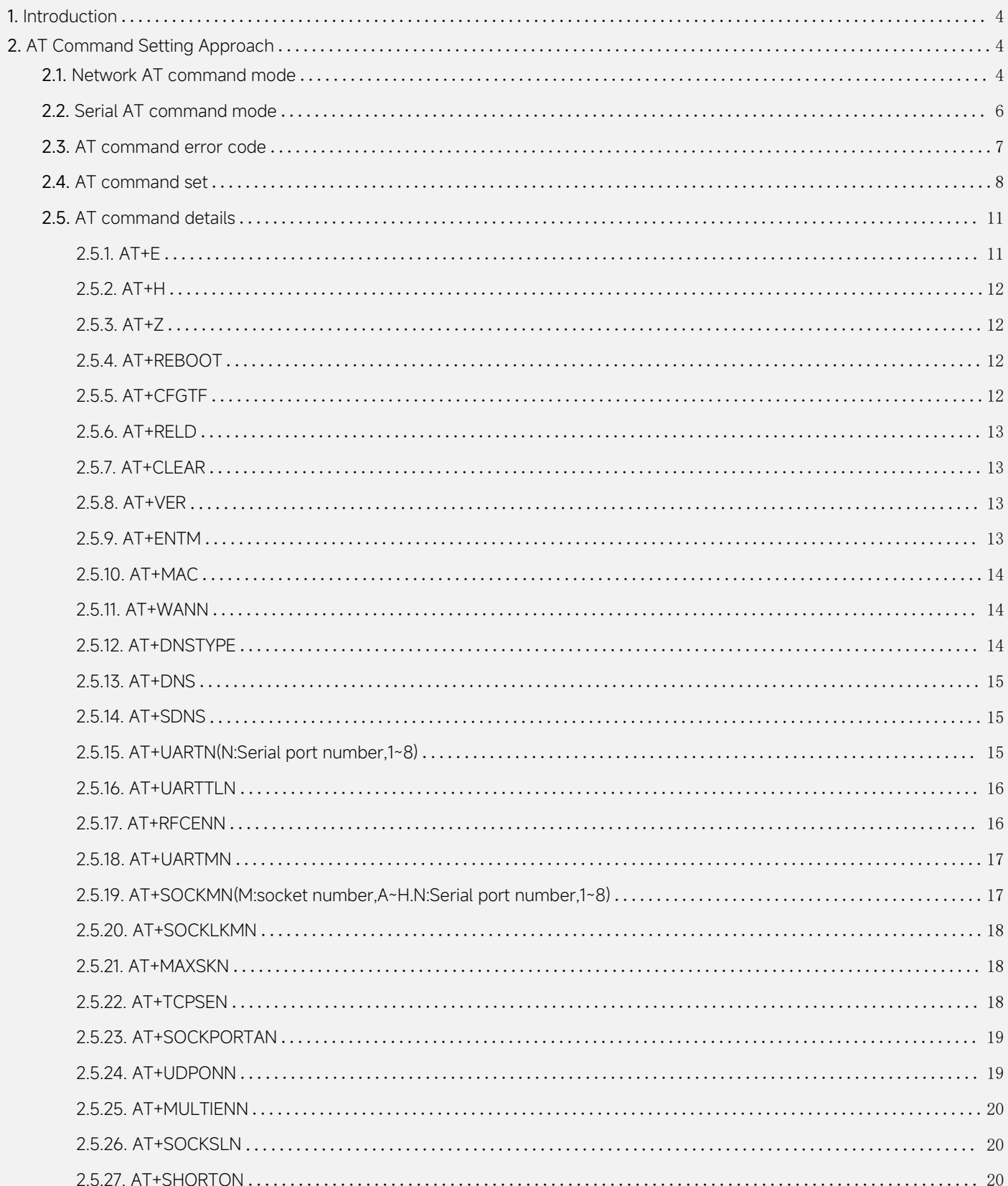

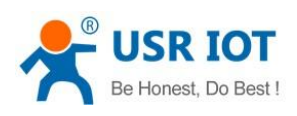

# AT command set

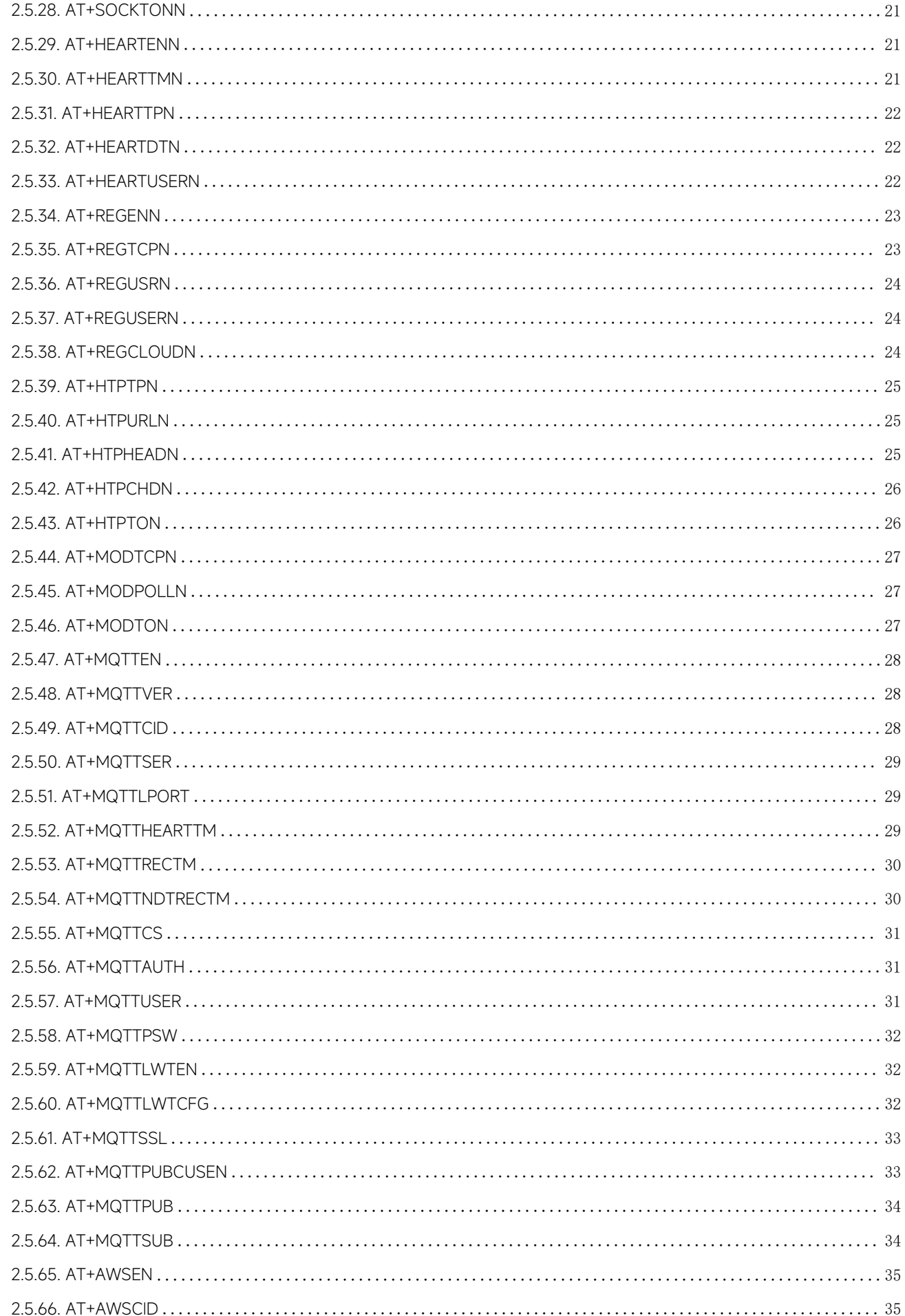

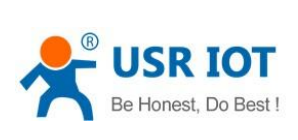

# AT command set

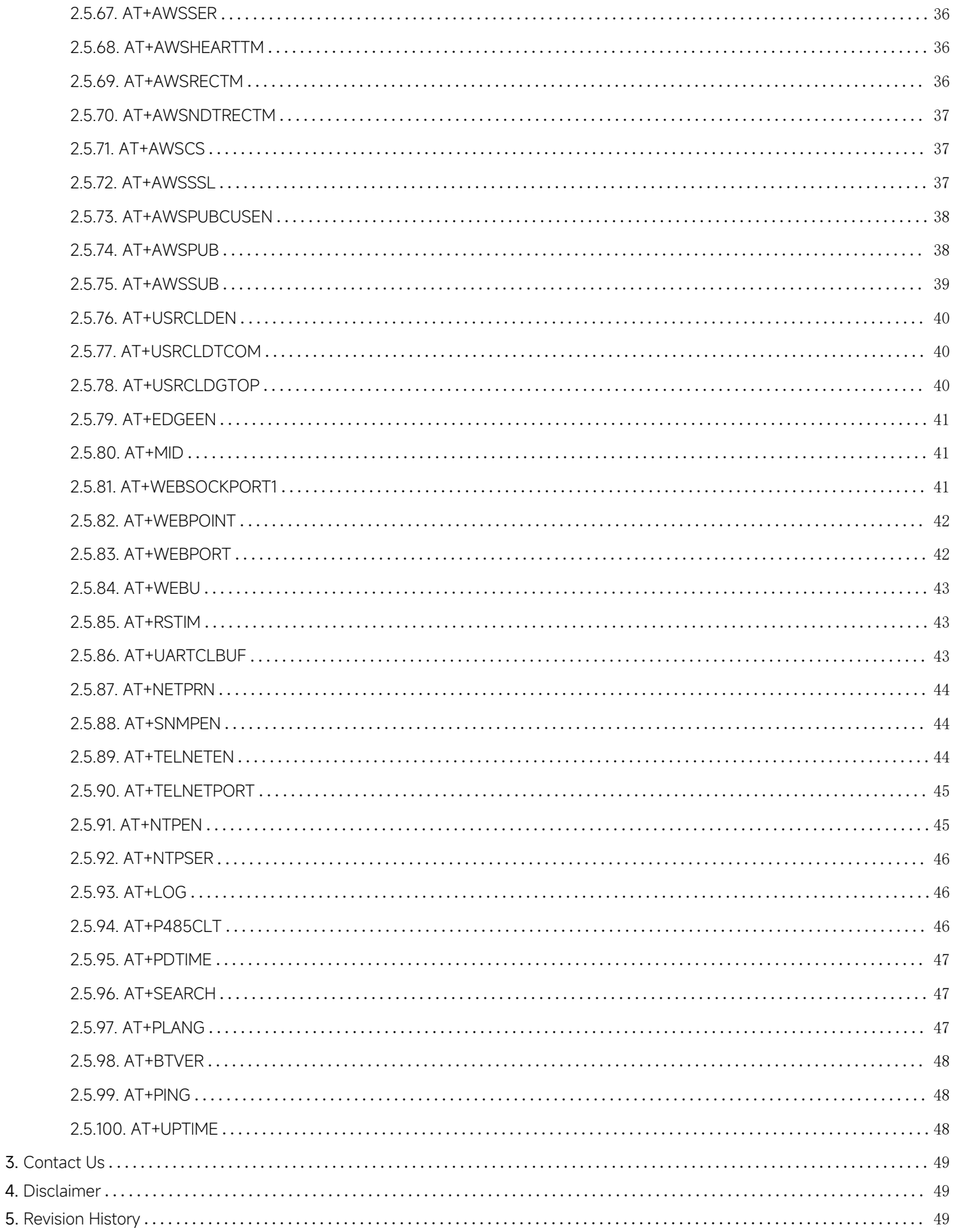

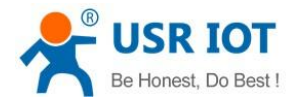

# <span id="page-4-0"></span>1. Introduction

This document provides a detailed specification and a comprehensive listing for the whole set of AT commands for the ARM Cortex M7 Series serial to Ethernet converter. This document applies to USR-N510,USR-N520,USR-N540,USR-N580 models.

# <span id="page-4-1"></span>2. AT Command Setting Approach

# <span id="page-4-2"></span>2.1. Network AT command mode

After the device is powered on and starts working,users can send AT commands through local network, that means the USR products must be in the same subnet with PC or any device that sends AT commands. The syntax and usage of the AT command are described in details later.

Send WWW.USR.CN strings through UDP broadcast to port 48899(the remote host is set to 255.255.255.255:48899). If the module and the PC are on the same network segment, the module replies. As shown below.

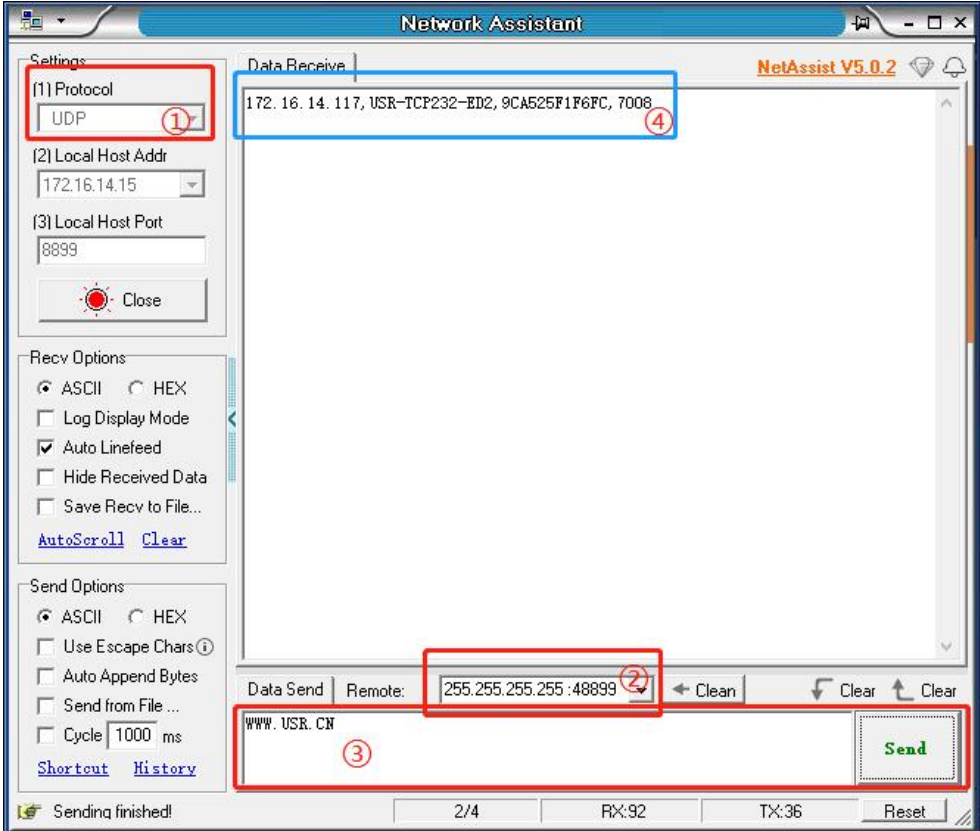

Figure 1 Enter Network AT Command Mode

AT this time, the module has entered the network AT command mode. If multiple devices respond at the same time, you only need to change the IP address of the remote host to be consistent with the IP address of the device to be set.

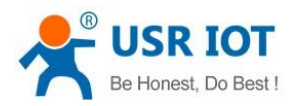

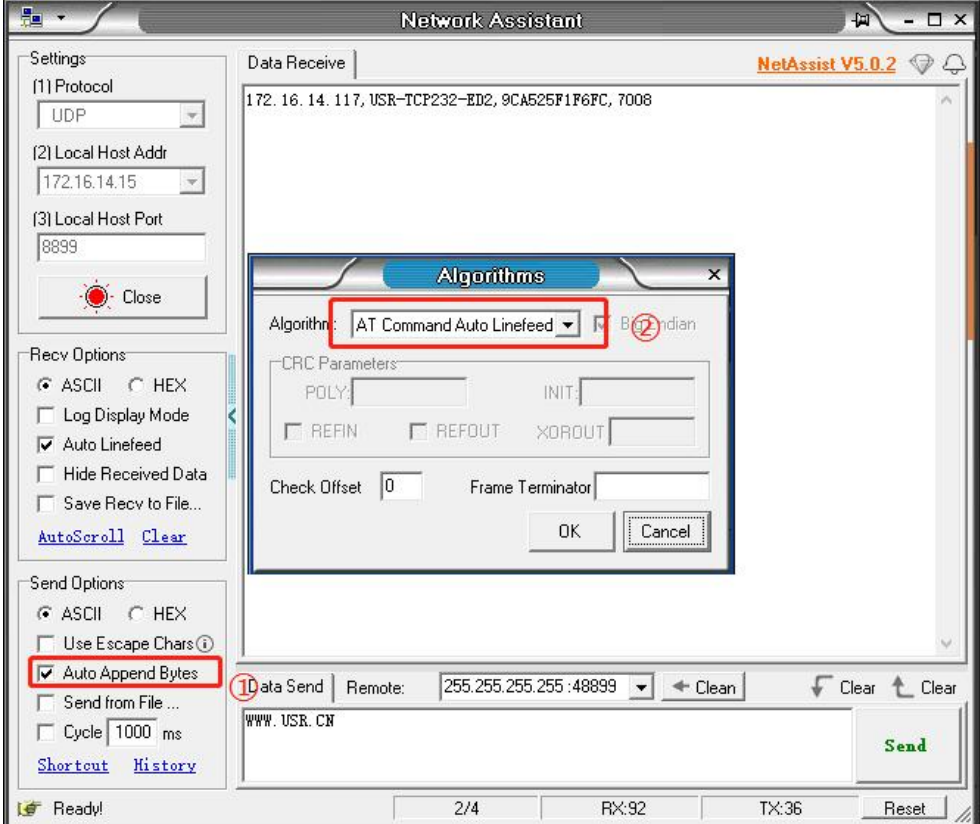

Figure 2 Check Auto Append Bytes

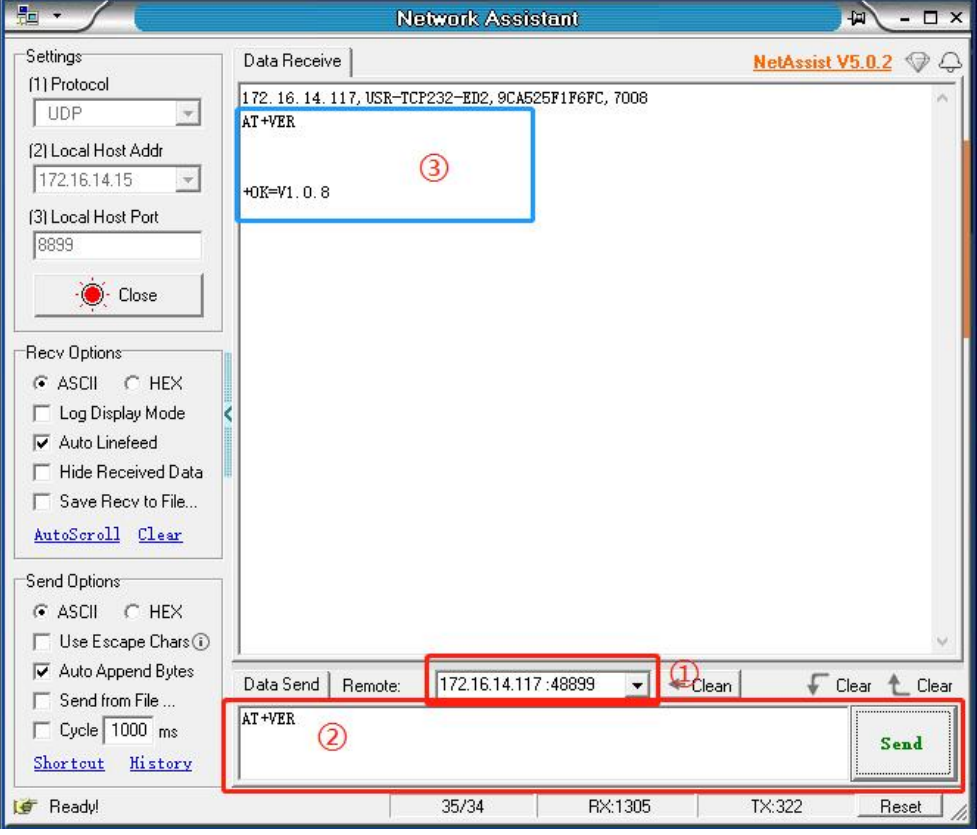

Figure 3 Send AT command

Now you can send AT command to the module.If no command is sent within 30 seconds, the module will automatically exit the

#### Network AT command mode.

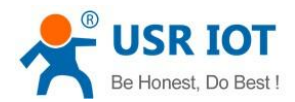

# <span id="page-6-0"></span>2.2. Serial AT command mode

After the device is powered on and starts working, you can send commands through the serial port to set device parameters. The syntax and usage of the AT command are described in details later.

The default parameters of the serial port are as follows: Baud rate 115200, None Parity bit, 8 Data bits, 1 Stop bit.

After the device is powered on and starts working, open the AT command debugging tool and set the serial port parameters. Click 'open' and click '+++a'. The data window on the right receives 'a+ok'.AT this point, the device enters the command mode, and AT command parameters can be set.

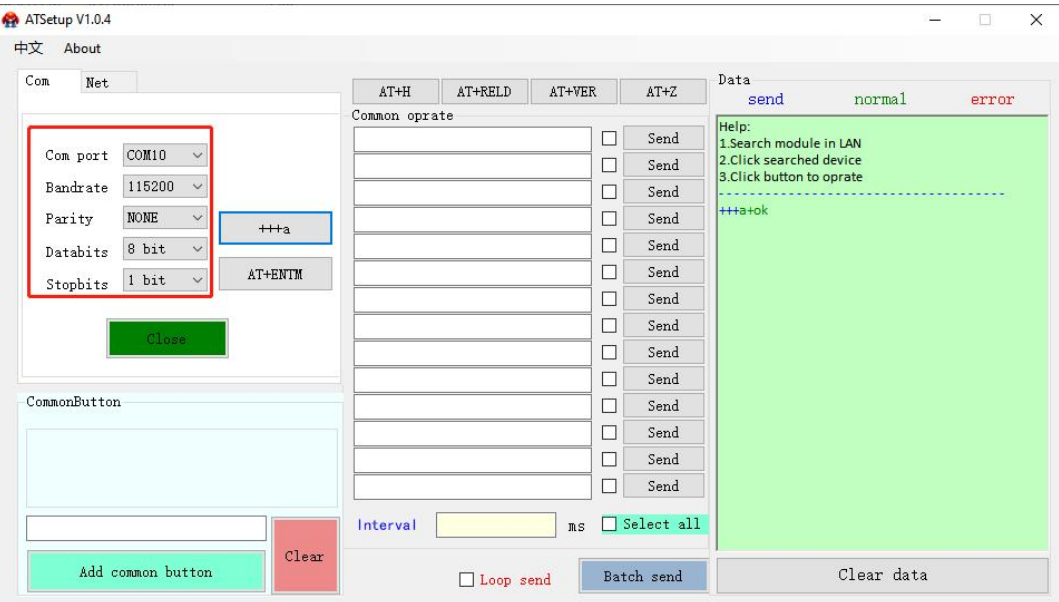

Figure 4 Enter Serial AT Command mode

To enter the AT command mode, input characters '+++' and 'a' need to meet certain timing requirements, as shown below.

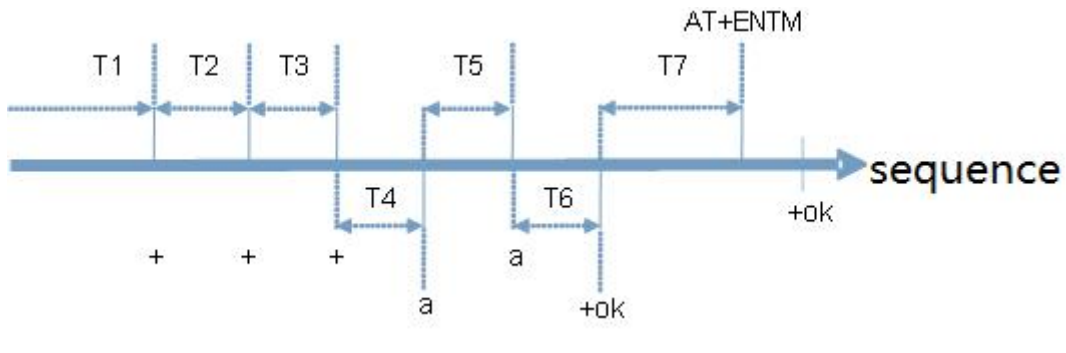

Figure 5 Timing sequence diagram

Timing sequence:

T1 > Serial port data packaging interval

- T2 < 300ms
- T3 < 300ms
- $T5 < 3s$

To enter the command mode,the following procedure must be followed.

1. Start sending new packets, the device or tool send three continuous'+'to the USR module, and when the module receives'+++'<br>sequence, it replies with an 'a'

2. When the device or tool receives an 'a', it must send back an 'a' to the USR module within 3 seconds

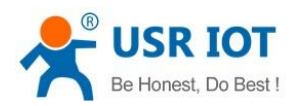

- 3. After receiving 'a', the USR module sends '+ok'to the device or tool and enters the AT instruction mode
- 4. After receiving '+ok', the device or tool knows that the USR module has entered AT instruction mode and can send AT

commands to it.

- To exit the command mode, the following steps are used.<br>1. The serial device or tool sends instructions AT+ENTM to the module
	- 2. After receiving the command, the module returns '+ok' and returns to its previous working mode

## AT command basic syntax:<AT+><CMD>[OP][para-1,para-2,para-3,para-4…]<CR>

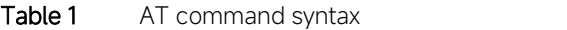

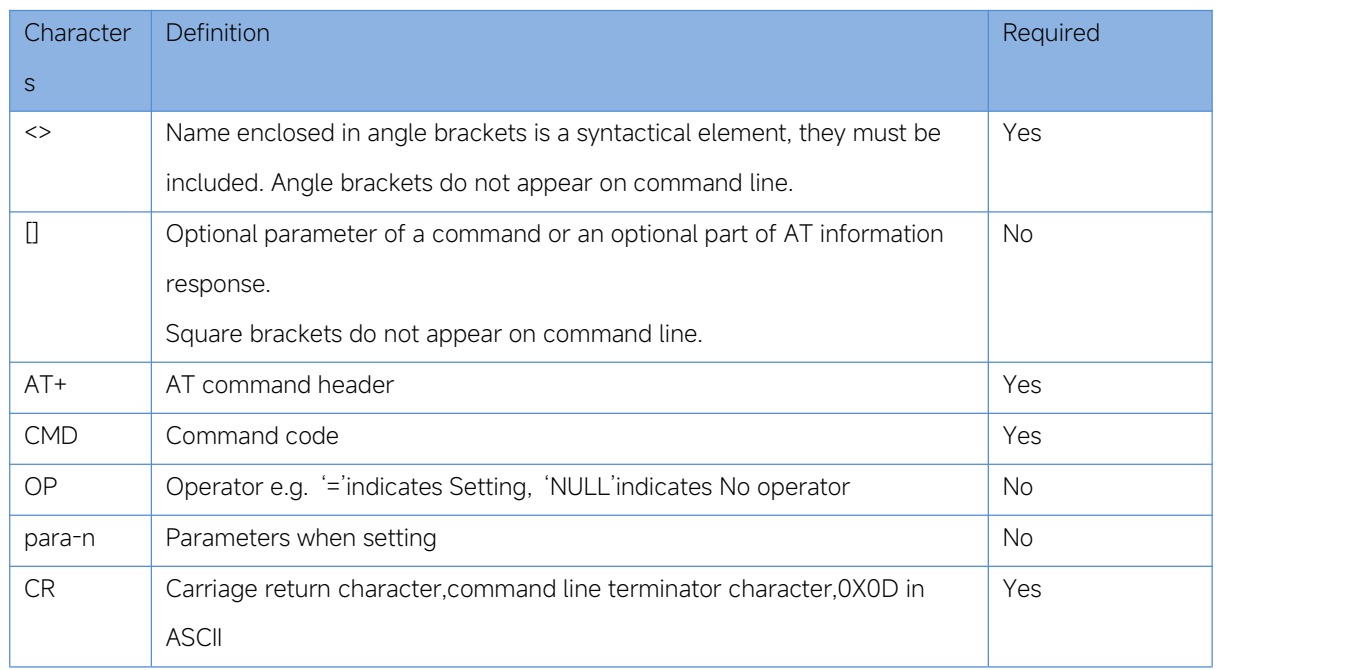

#### Response basic syntax:<CR><LF>+<RSP>[para-1,para-2,para-3,para-4…][CR][LF]

Table 2 Response syntax

| Character    | <b>Definition</b>                        | Required  |
|--------------|------------------------------------------|-----------|
| $\mathsf{S}$ |                                          |           |
| <b>CR</b>    | Carriage return character, 0X0D in ASCII | Yes       |
| LF           | Linefeed character, 0X0A in ASCII        | Yes       |
| $+RSP$       | Response                                 | Yes       |
|              | +OK indicates success                    |           |
|              | ERR indicates fail                       |           |
| para-n       | Parameters                               | <b>No</b> |
| <b>CR</b>    | Carriage return character                | Yes       |
| LF           | Linefeed character                       | Yes       |

## <span id="page-7-0"></span>2.3. AT command error code

#### Table 3 Error Code Overview

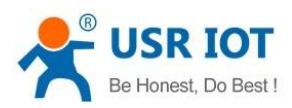

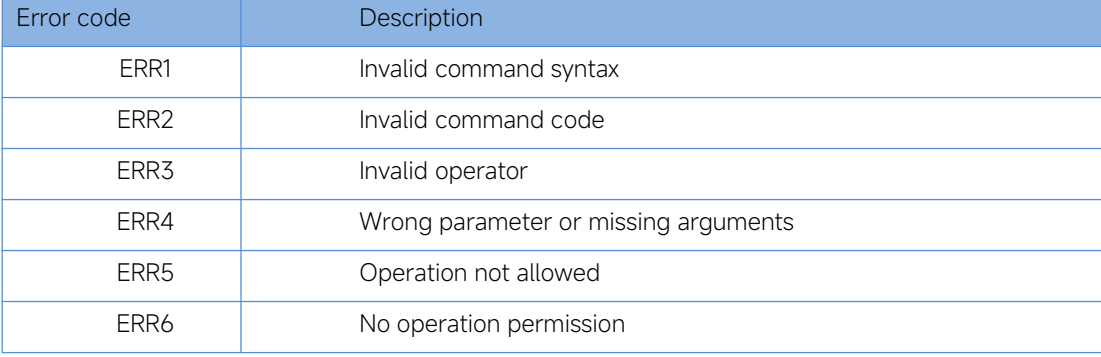

# <span id="page-8-0"></span>2.4. AT command set

#### Table 4 AT command set

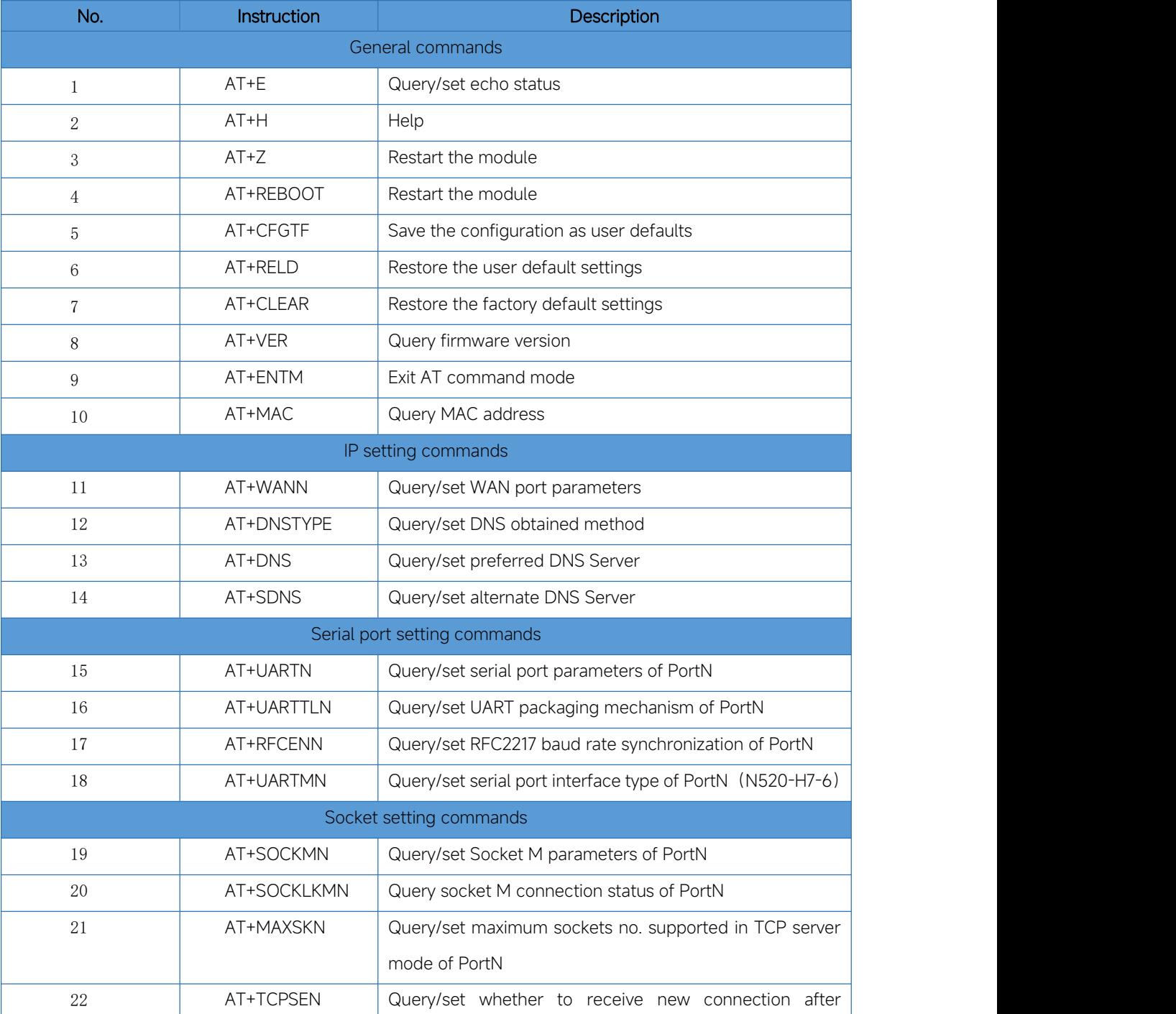

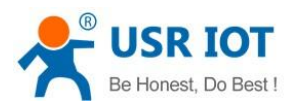

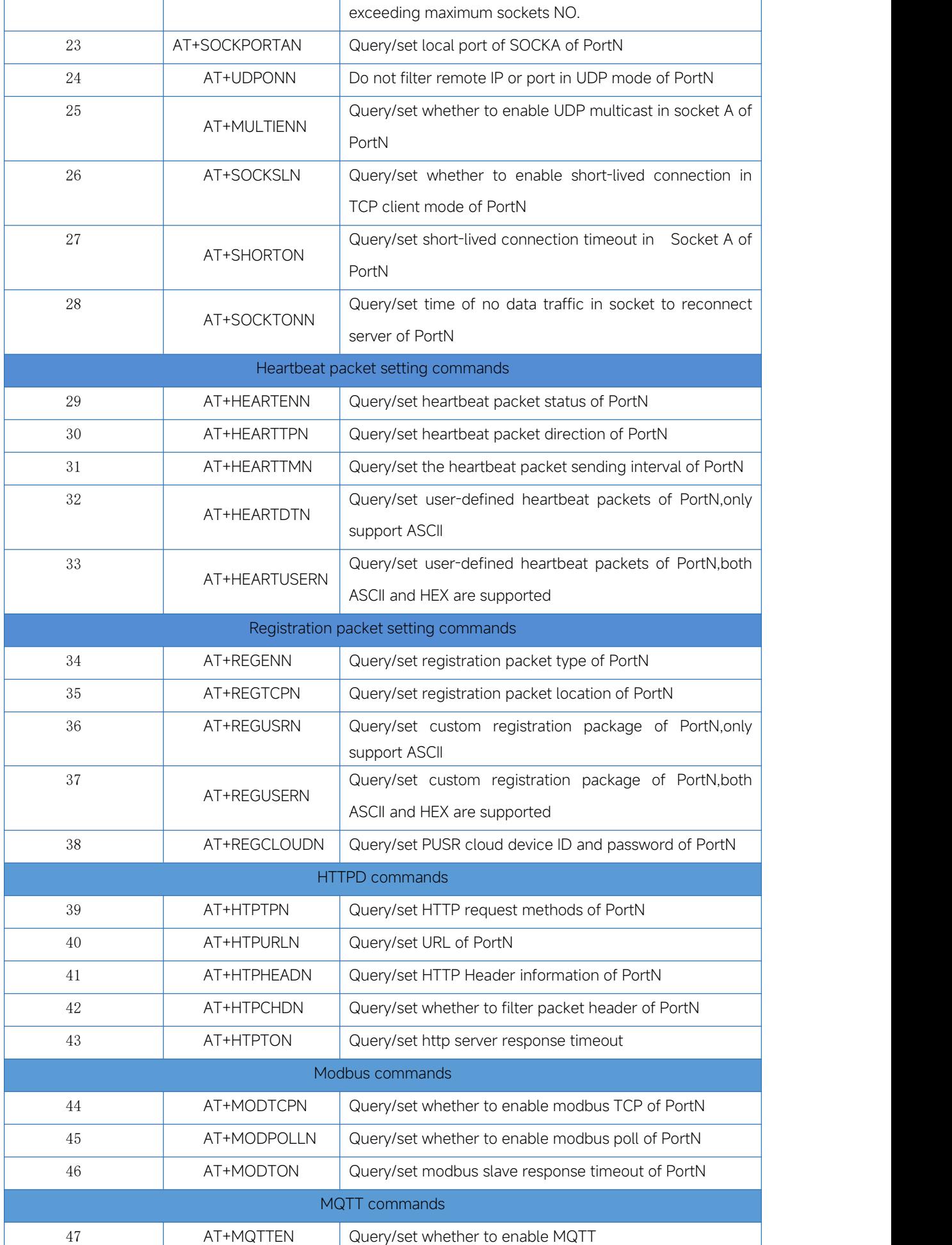

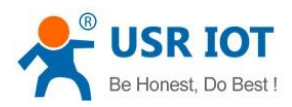

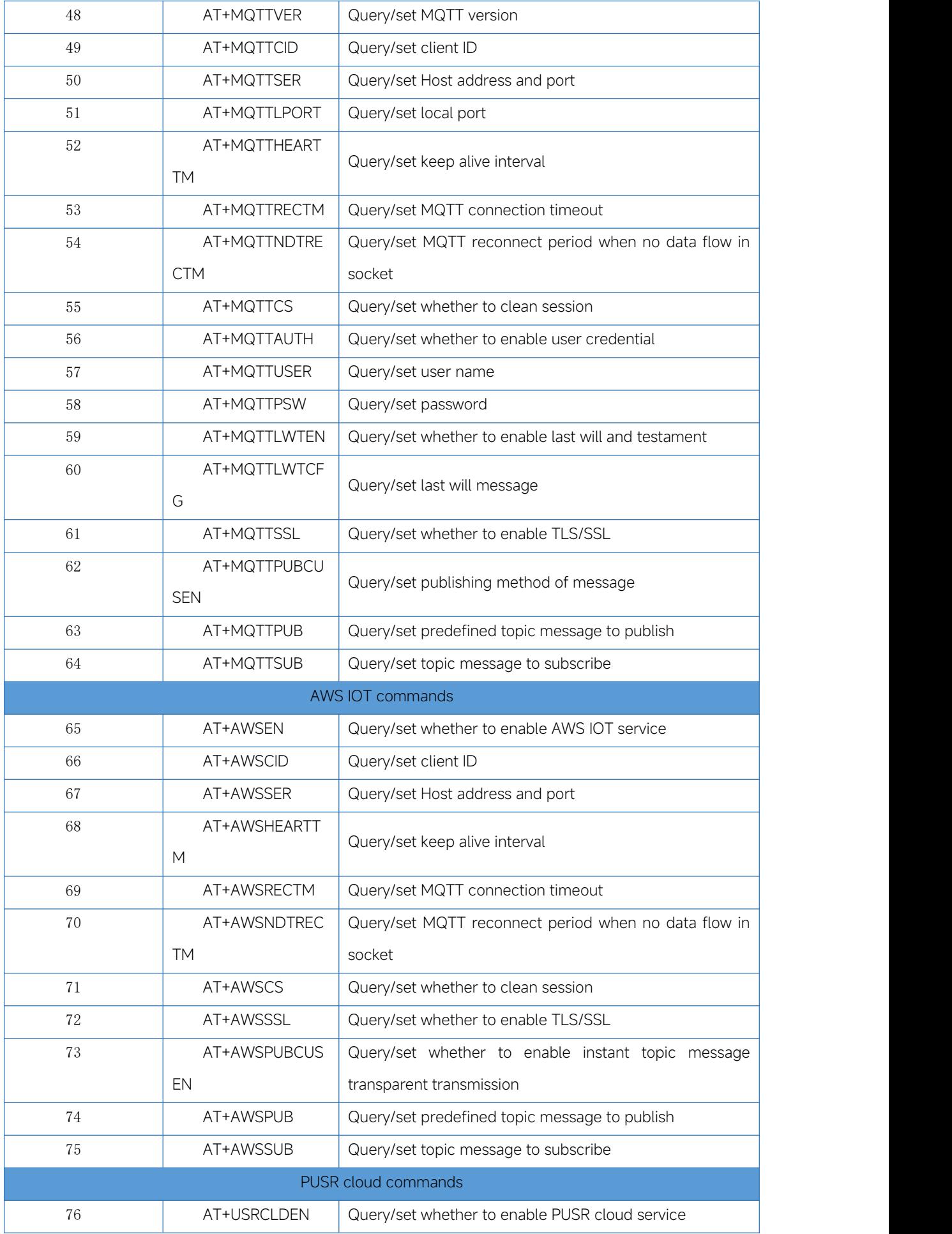

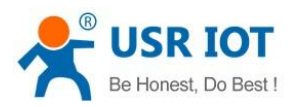

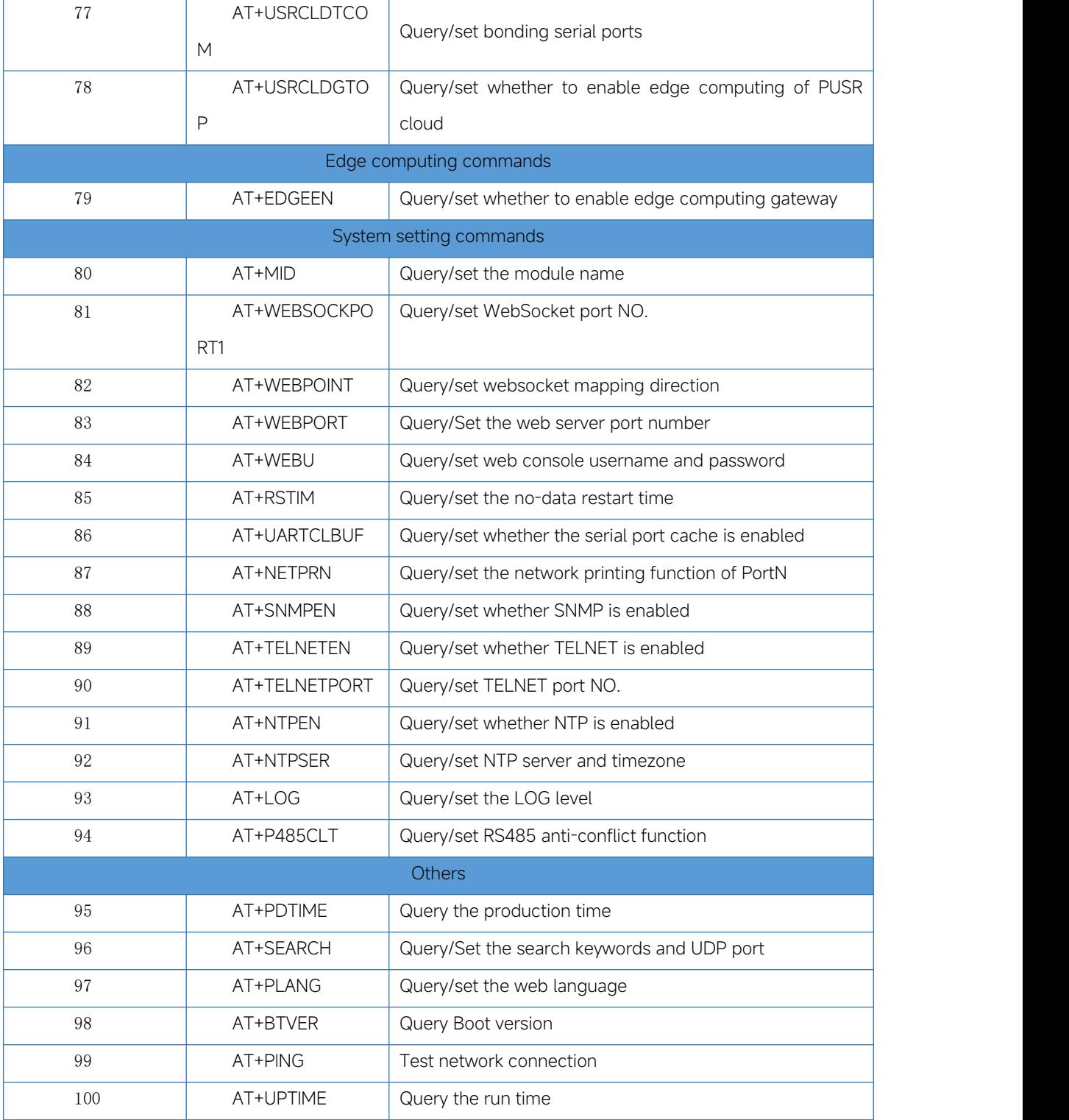

# 2.5. AT command details

# <span id="page-11-0"></span>2.5.1. AT+E

<span id="page-11-1"></span> $\triangleright$  Function

Query/set echo status (The setting takes effect immediately)

- Format
	- ◆ Query
		- AT+E<CR>

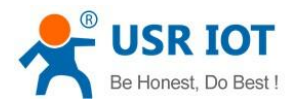

<CR><LF>+OK=<on/off><CR><LF>

 $\bullet$  Set

## AT+E=<on/off><CR>

### <CR><LF>+OK<CR><LF>

- > Parameter
	- $\bullet$  on:enable command echo, send back command header and command code  $\leq$ CR> not included.
	- off:the command header and command code are not echoing

<span id="page-12-0"></span>E.g.AT+E=ON

# 2.5.2. AT+H

 $\triangleright$  Function

Help

- Format
	- ◆ Query

AT+H<CR>

#### <CR><LF>+OK=<CR><LF><ver><CR><LF>

- > Parameter
	- ◆ Ver: all commands will be printed

# 2.5.3. AT+Z

<span id="page-12-1"></span> $\triangleright$  Function

Restart the module

- Format
	- $\leftarrow$  Execute

AT+Z<CR>

## <CR><LF>+OK<CR><LF>

Parameter:none

<Note>:After the command is executed, the module restarts

# 2.5.4. AT+REBOOT

<span id="page-12-2"></span> $\triangleright$  Function

Restart the module

- Format
	- ◆ Execute

AT+REBOOT<CR>

# <CR><LF>+OK<CR><LF>

Parameter:none

<Note>:After the command is executed, the module restarts

# 2.5.5. AT+CFGTF

<span id="page-12-3"></span> $\triangleright$  Function

Save the current parameters as user defaults

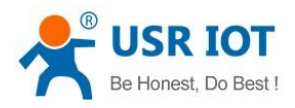

- Format
	- $\bullet$  Set
		- AT+ CFGTF <CR>

## <CR><LF>+OK=<sta><CR><LF>

- > Parameter
	- $\bullet$  Sta

saved: done

<span id="page-13-0"></span>E.g.AT+CFGTF

# 2.5.6. AT+RELD

 $\triangleright$  Function

Restore the user default settings

- Format
	- ◆ Execute

AT+RELD<CR>

## <CR><LF>+OK<CR><LF>

<span id="page-13-1"></span>Parameter: none

# 2.5.7. AT+CLEAR

 $\triangleright$  Function

Restore the factory default settings

- Format
	- ◆ Execute

#### AT+CLEAR<CR>

# <CR><LF>+OK<CR><LF>

<span id="page-13-2"></span>> Parameter: none

# 2.5.8. AT+VER

 $\triangleright$  Function

Query firmware version

- > Format
	- ◆ Query

AT+VER<CR>

#### <CR><LF>+OK=<ver><CR><LF>

- > Parameter
	- ver: firmware version

# 2.5.9. AT+ENTM

<span id="page-13-3"></span> $\blacktriangleright$  Function

Exit AT command mode

- Format
	- ◆ Execute

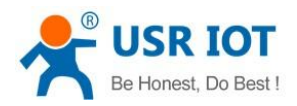

#### AT+ENTM<CR>

#### <CR><LF>+OK<CR><LF>

<span id="page-14-0"></span>Parameter:none

# 2.5.10. AT+MAC

 $\triangleright$  Function

Query MAC address

- Format
	- $\bullet$  Query

AT+MAC<CR>

#### <CR><LF>+OK=<mac><CR><LF>

- > Parameter
	- ◆ mac: MAC address (e.g.9CA525C4F2F9)

# 2.5.11. AT+WANN

<span id="page-14-1"></span> $\triangleright$  Function

Query/set WAN port parameters

- > Format
	- ◆ Query

AT+WANN<CR>

<CR><LF>+OK=<mode,address,mask,gateway><CR><LF>

Set

AT+WANN=<mode,address,mask,gateway><CR>

#### <CR><LF>+OK<CR><LF>

- > Parameters
	- mode:method of getting IP
		- **•** static:static IP
		- DHCP:automatic (address,mask,gateway omitted)
	- address: IP address
	- mask:subnet mask
	- ◆ gateway:gateway

<span id="page-14-2"></span>E.g.AT+WANN=static,192.168.0.7,255.255.255.0,192.168.0.1

# 2.5.12. AT+DNSTYPE

 $\triangleright$  Function

Query/set DNS obtained method

- Format
	- ◆ Query
		- AT+DNSTYPE<CR>
		- <CR><LF>+OK=<mode><CR><LF>
	- $\bullet$  Set  $\bullet$  Set  $\bullet$

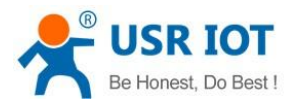

## AT+DNSTYPE=<mode><CR>

## <CR><LF>+OK<CR><LF>

- > Parameter
	- mode:
		- AUTO: default
		- Manual

<span id="page-15-0"></span>E.g.AT+DNSTYPE=AUTO

# 2.5.13. AT+DNS

 $\triangleright$  Function

Query/set preferred DNS Server

- > Format
	- ◆ Query

## AT+DNS<CR>

<CR><LF>+OK=< address ><CR><LF>

Set

AT+DNS=< address ><CR>

## <CR><LF>+OK<CR><LF>

- > Parameter
	- ◆ address: DNS server address
	- E.g.AT+DNS=208.67.222.222

<Note>: you should change DNSTYPE to manual first.

# 2.5.14. AT+SDNS

<span id="page-15-1"></span> $\triangleright$  Function

Query/set alternate DNS Server

- Format
	- ◆ Query
		- AT+SDNS<CR>

<CR><LF>+OK=< address ><CR><LF>

Set

AT+SDNS=< address ><CR>

# <CR><LF>+OK<CR><LF>

- > Parameter
	- ◆ address: DNS server address

E.g.AT+SDNS=8.8.8.8

<Note>: you should change DNSTYPE to manual first.

# 2.5.15. AT+UARTN(N:Serial port number,1~8)

<span id="page-15-2"></span> $\triangleright$  Function

Query/set serial port parameters of PortN

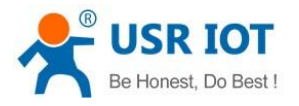

- Format
	- ◆ Query

## AT+UARTN<CR>

<CR><LF>+OK=<br/>baudrate,data\_bits,stop\_bit,parity,flowctrl ><CR><LF>

 $\bullet$  Set  $\bullet$  Set  $\bullet$ 

## AT+UARTN=<baudrate,data\_bits,stop\_bit,parity,flowctrl ><CR><LF>

#### <CR><LF>+OK<CR><LF>

- > Parameters
	- baudrate
		- 600~921.6K(bps)
		- data\_bits:7,8
		- stop\_bits:1,2
		- parity:
			- **•** NONE
			- **•** EVEN
			- **•** ODD
		- flowctrl
			- NFC: none
			- FCR: software control flow, XON, XOFF
			- FCH: hardware control flow(only RS232 and UART TTL support)

<span id="page-16-0"></span>E.g.AT+UART1=115200,8,1,NONE,NFC

# 2.5.16. AT+UARTTLN

 $\triangleright$  Function

Query/set UART packaging mechanism of PortN

- Format
	- ◆ Query

#### AT+ UARTTLN<CR>

# <CR><LF>+OK=<time,length><CR><LF>

Set

# AT+ UARTTLN=<time,length> <CR>

#### <CR><LF>+OK<CR><LF>

- > Parameters
	- $\bullet$  time: Byte interval between packets,  $0 \sim 255$  ms.
	- length: Maximum length of a packet, 0 ~ 1460 byte. If the interval is not reached and the received packet length reaches the maximum, the packet is packed and sent.

<span id="page-16-1"></span>E.g.AT+UARTTL1=0,0

# 2.5.17. AT+RFCENN

 $\triangleright$  Function

Query/set RFC2217 baud rate synchronization of PortN

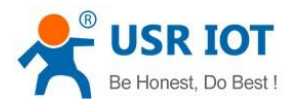

- Format
	- ◆ Query

AT+RFCENN<CR>

<CR><LF>+OK=<status><CR><LF>

 $\bullet$  Set

AT+ RFCENN =<status><CR>

# <CR><LF>+OK<CR><LF>

- Parameter
	- ON: enable.default
	- **OFF:** disable

<span id="page-17-0"></span>E.g.AT+RFCEN1=ON

# 2.5.18. AT+UARTMN

 $\triangleright$  Function

Query/set serial port interface type of PortN(N520-H7-6)

- Format
	- ◆ Query

AT+UARTMN <CR>

<CR><LF>+OK=<status><CR><LF>

Set

AT+UARTMN =<status><CR>

<CR><LF>+OK<CR><LF>

- > Parameter
	- $\bullet$  status
		- 232: default
		- **485**

<span id="page-17-1"></span>E.g.AT+UARTM1=485

# 2.5.19. AT+SOCKMN(M:socket number,A~H.N:Serial port number,1~8)

 $\triangleright$  Function

Query/set Socket M parameters of PortN

 $\triangle$  Query

AT+SOCKMN<CR>

<CR><LF>+OK=<protocol,IP,port ><CR><LF>

Set

AT+SOCKMN=< protocol,IP,port ><CR>

# <CR><LF>+OK<CR><LF>

- Parameter
	- Protocol
		- **•** TCPS TCP Server
		- **•** TCPC TCP Client

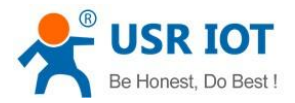

- **.** UDPS UDP Server
- $\bullet$  UDPC UDP Client
- **•** HTPC Httpd Client
- IP: When the module is set to Client, the IP address is the server IP address
- ◆ Port: 0~65535,0 means random

<span id="page-18-0"></span>E.g.AT+SOCKA1=TCPC,192.168.0.201,8234

# 2.5.20. AT+SOCKLKMN

 $\triangleright$  Function

Query socket M connection status of PortN

◆ Query

#### AT+ SOCKLKMN<CR>

#### <CR><LF>+OK=<sta><CR><LF>

- > Parameter
	- $\bullet$  States and the state of  $\bullet$  states and the state of  $\bullet$ 
		- $\bullet$  IDLE: Initialization status
		- LISTEN:When the module works as a TCP Server, it is listening for connection access
		- CONNECTING: The module is building a connection to the TCP Server
		- CONNECTED:The TCP connection to TCP server of the module has been established
		- CONNECTED (n): Number of TCP clients connected to the module
		- $\bullet$  ERROR: The module is abnormally disconnected

<span id="page-18-1"></span>E.g.AT+SOCKLKA1

# 2.5.21. AT+MAXSKN

 $\triangleright$  Function

Query/set maximum sockets no. supported in TCP server mode of PortN

- > Format
	- ◆ Query

#### AT+MAXSKN<CR>

<CR><LF>+OK=<num><CR><LF>

Set

AT+MAXSKN<CR>

#### <CR><LF>+OK =<num><CR><LF>

- > Parameter
	- ◆ num: 1~16. maximum sockets supported in TCP server, default 8

<span id="page-18-2"></span>E.g.AT+MAXSK1=8

# 2.5.22. AT+TCPSEN

 $\triangleright$  Function

Query/set whether to receive new connection after exceeding maximum sockets NO.

**Query** 

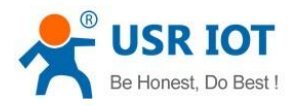

#### AT+ TCPSEN<CR>

<CR><LF>+OK=<sta><CR><LF>

 $\bullet$  Set  $\bullet$  Set  $\bullet$ 

### AT+TCPSEN<CR>

## <CR><LF>+OK =<sta><CR><LF>

- Parameter
	- $\bullet$  States and the state of  $\bullet$  states and the state of  $\bullet$ 
		- KICK: receive new socket connection and kick out the first connection.default
		- KEEP: do not receive new socket connection

<span id="page-19-0"></span>E.g.AT+TCPSE1=KICK

# 2.5.23. AT+SOCKPORTAN

 $\triangleright$  Function

Query/set local port of SOCKA of PortN

- Format
	- ◆ Query

AT+SOCKPORTAN<CR>

<CR><LF>+OK=<port><CR><LF>

Set

AT+SOCKPORTAN<CR>

#### <CR><LF>+OK =<port><CR><LF>

- Parameter
	- ◆ port: local port NO. ,0~65535,default 0 random

<span id="page-19-1"></span>E.g.AT+SOCKPORTA1=8899

# 2.5.24. AT+UDPONN

 $\triangleright$  Function

Do not filter remote IP or port in UDP mode of PortN

- > Format
	- ◆ Querv

AT+ UDPONN <CR>

<CR><LF>+OK=<sta><CR><LF>

 $\bullet$  Set

AT+ UDPONN =<sta><CR>

# <CR><LF>+OK<CR><LF>

- > Parameter
	- $\bullet$  sta
		- ON: Do not filter remote IP or port
		- OFF: filter remote IP or port.default

E.g.AT+UDPON1=ON

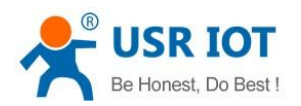

# 2.5.25. AT+MULTIENN

<span id="page-20-0"></span> $\triangleright$  Function

Query/set whether to enable UDP multicast in socket A of PortN

◆ Query

AT+ MULTIENN<CR>

<CR><LF>+OK=<sta><CR><LF>

Set

AT+MULTIENN<CR>

<CR><LF>+OK =<sta><CR><LF>

- > Parameter
	- $\bullet$  Sta
		- ON: enable.
		- **OFF:** disable.default.

<span id="page-20-1"></span>E.g.AT+MULTIEN1=OFF

# 2.5.26. AT+SOCKSLN

 $\triangleright$  Function

Query/set whether to enable short-lived connection in TCP client mode of PortN

- Format
	- ◆ Query

#### AT+ SOCKSLN <CR>

<CR><LF>+OK=<sta><CR><LF>

 $\bullet$  Set

AT+ SOCKSLN =<sta><CR>

## <CR><LF>+OK<CR><LF>

- > Parameter
	- $\bullet$  sta
		- ON: enable
		- OFF: disable.default.

<span id="page-20-2"></span>E.g.AT+SOCKSL1 =ON

# 2.5.27. AT+SHORTON

 $\blacktriangleright$  Function

Query/set short-lived connection timeout in Socket A of PortN

- > Format
	- $\triangleleft$  Query

## AT+ SHORTON <CR>

<CR><LF>+OK=<time><CR><LF>

Set

AT+ SHORTON =<time><CR>

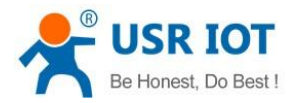

#### <CR><LF>+OK<CR><LF>

- > Parameter
	- $\triangleleft$  time: 3-255s.default 3s.

<span id="page-21-0"></span>E.g.AT+SHORTO1=3

# 2.5.28. AT+SOCKTONN

 $\triangleright$  Function

Query/set time of no data traffic in socket to reconnect server of PortN

- > Format
	- $\triangle$  Query

AT+ SOCKTONN <CR>

<CR><LF>+OK=<time><CR><LF>

 $\bullet$  Set

AT+ SOCKTONN =<time><CR>

#### <CR><LF>+OK<CR><LF>

- > Parameter
	- ◆ time: range 0~99999s, default 0s,close reconnection

<span id="page-21-1"></span>E.g.AT+SOCKTONN =86400

# 2.5.29. AT+HEARTENN

 $\blacktriangleright$  Function

Query/set heartbeat packet status of PortN

- Format
	- $\triangle$  Query

AT+ HEARTENN <CR>

<CR><LF>+OK=< status><CR><LF>

**Set** 

AT+ HEARTENN =< status><CR>

#### <CR><LF>+OK<CR><LF>

- > Parameter
	- $\bullet$  status
		- **ON:** enable
		- OFF: disable,default

<span id="page-21-2"></span>E.g.AT+HEARTEN1=ON

## 2.5.30. AT+HEARTTMN

 $\triangleright$  Function

Query/set the heartbeat packet sending interval of PortN

- Format
	- Query

AT+ HEARTTMN<CR>

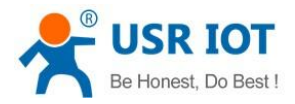

<CR><LF>+OK=< time><CR><LF>

 $\bullet$  Set

AT+ HEARTTMN=< time><CR>

#### <CR><LF>+OK<CR><LF>

> Parameter

 $\bullet$  time: default 30s, range 1 ~ 65535s

<span id="page-22-0"></span>E.g.AT+HEARTTM1=30

## 2.5.31. AT+HEARTTPN

 $\triangleright$  Function

Query/set heartbeat packet direction of PortN

- > Format
	- ◆ Query

#### AT+ HEARTTP <CR>

<CR><LF>+OK=< type><CR><LF>

 $\bullet$  Set

AT+ HEARTTP =< type ><CR>

#### <CR><LF>+OK<CR><LF>

- > Parameter
	- $\bullet$  status
		- NET: send to Ethernet port
		- COM: send to serial port

<span id="page-22-1"></span>E.g.AT+HEARTTP1=NET

# 2.5.32. AT+HEARTDTN

 $\triangleright$  Function

Query/set user-defined heartbeat packets of PortN,only support ASCII

- Format
	- ◆ Query

#### AT+ HEARTDT <CR>

<CR><LF>+OK=< data><CR><LF>

 $\bullet$  Set

#### AT+ HEARTDT =< data><CR>

#### <CR><LF>+OK<CR><LF>

- > Parameter
	- $\triangleleft$  data: up to 40 characters

<span id="page-22-2"></span>E.g.AT+HEARTDT1=www.usr.cn

# 2.5.33. AT+HEARTUSERN

 $\triangleright$  Function

Query/set user-defined heartbeat packets of PortN,both ASCII and HEX are supported

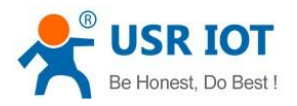

> Format

AT+ HEARTUSERN <CR>

<CR><LF>+OK=< data,type ><CR><LF>

 $\bullet$  Set

AT+ HEARTUSERN =< data,type ><CR>

### <CR><LF>+OK<CR><LF>

- > Parameters
	- data: user-defined heartbeat packets, up to 40 characters in ASCII,up to 40 characters in HEX
	- ◆ type: format ,ASCII or HEX

<span id="page-23-0"></span>E.g.AT+HEARTUSERN = 01020305,HEX

# 2.5.34. AT+REGENN

 $\triangleright$  Function

Query/set registration packet type of PortN

- Format
	- **Query**

AT+REGENN <CR>

<CR><LF>+OK=<status><CR><LF>

Set

AT+REGENN =<status><CR>

# <CR><LF>+OK<CR><LF>

- Parameter
	- status
		- USR:User-defined registration package,up to 40 characters
		- $\bullet$  MAC:MAC address
		- CLOUD: PUSR cloud ID and password
		- **•** OFF: disable this function

<span id="page-23-1"></span>E.g.AT+REGEN1=USR

# 2.5.35. AT+REGTCPN

 $\blacktriangleright$  Function

Query/set registration packet location of PortN

- Format
	- ◆ Query

AT+REGTCPN<CR>

<CR><LF>+OK=< status><CR><LF>

Set

AT+REGTCPN =< status><CR>

<CR><LF>+OK<CR><LF>

> Parameter

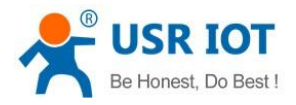

- $\bullet$  status
	- First:A registration package is sent only the first time you connect to the server
	- Every:Add a registration packet before each packet sent to the server
	- ALL: both are supported

<span id="page-24-0"></span>E.g.AT+REGTCP1=all

# 2.5.36. AT+REGUSRN

 $\blacktriangleright$  Function

Query/set custom registration package of PortN,only support ASCII

- Format
	- ◆ Query

AT+ REGUSRN<CR>

<CR><LF>+OK=<data><CR><LF>

Set

AT+ REGUSRN =<data><CR>

## <CR><LF>+OK<CR><LF>

- > Parameter
	- ◆ data: up to 40 characters

<span id="page-24-1"></span>E.g.AT+REGUSR1=12345

# 2.5.37. AT+REGUSERN

 $\triangleright$  Function

Query/set custom registration package of PortN,both ASCII and HEX are supported

- > Format
	- $\triangle$  Query

AT+ REGUSERN <CR>

<CR><LF>+OK=< data,type ><CR><LF>

 $\bullet$  Set

AT+ REGUSERN =< data,type ><CR>

<CR><LF>+OK<CR><LF>

- > Parameters
	- data:custom registration package,up to 40 characters in ASCII,up to 40 characters in HEX
	- ◆ type:format ,ASCII or HEX

<span id="page-24-2"></span>E.g.AT+REGUSERN=01020305,HEX

## 2.5.38. AT+REGCLOUDN

 $\triangleright$  Function

Query/set PUSR cloud device ID and password of PortN

- Format
	- **Query**

AT+REGCLOUDN<CR>

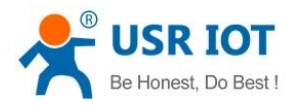

<CR><LF>+OK=<ID,CODE><CR><LF>

 $\bullet$  Set  $\bullet$  Set  $\bullet$ 

# AT+REGCLOUDN=<ID,CODE><CR>

### <CR><LF>+OK<CR><LF>

- > Parameter
	- ◆ ID: device ID, 20 characters
	- ◆ CODE: password, 8 characters

<span id="page-25-0"></span>E.g.AT+REGCLOUD1=12345678901234567890,12345786

# 2.5.39. AT+HTPTPN

 $\blacktriangleright$  Function

Query/set HTTP request methods of PortN

- Format
	- ◆ Query

AT+HTPTPN<CR>

<CR><LF>+OK=< status><CR><LF>

Set

AT+HTPTPN=< status><CR>

- <CR><LF>+OK<CR><LF>
- > Parameter
	- $\bullet$  status
		- GET: request method get
		- POST:request method post

<span id="page-25-1"></span>E.g.AT+HTPTP1=GET

## 2.5.40. AT+HTPURLN

 $\triangleright$  Function

Query/set URL of PortN

- Format
	- ◆ Querv

AT+HTPURLN<CR>

<CR><LF>+OK=<URL><CR><LF>

Set

AT+HTPURLN =<URL><CR>

#### <CR><LF>+OK<CR><LF>

- > Parameter
	- ◆ URL:up to 99 characters。

<span id="page-25-2"></span>E.g.AT+HTPURL1=/1.php?

# 2.5.41. AT+HTPHEADN

 $\triangleright$  Function

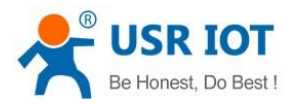

Query/set HTTP Header information of PortN

- > Format
	- **Query**

AT+HTPHEADN<CR>

<CR><LF>+OK =<string><CR><LF>

 $\bullet$  Set  $\bullet$  Set  $\bullet$ 

AT+HTPHEADN =<string><CR>

#### <CR><LF>+OK<CR><LF>

- > Parameter
	- ◆ string:up to 180 characters

Note: Carriage return newlines are represented by <<CRLF>> escape characters

<span id="page-26-0"></span>E.g.AT+HTPHEAD1=Accept:text<<CRLF>>

# 2.5.42. AT+HTPCHDN

 $\triangleright$  Function

Query/set whether to filter packet header of PortN

- Format
	- ◆ Query

AT+ HTPCHDN <CR>

<CR><LF>+OK=<sta><CR><LF>

 $\bullet$  Set

AT+ HTPCHDN =<sta><CR>

#### <CR><LF>+OK<CR><LF>

- > Parameter
	- $\bullet$  States and the state of  $\bullet$  states and the state of  $\bullet$ 
		- ON: enable, default
		- **OFF:** disable

<span id="page-26-1"></span>E.g.AT+HTPCHD1=ON

# 2.5.43. AT+HTPTON

 $\triangleright$  Function

Query/set http server response timeout

◆ Query

AT+ HTPTON<CR>

<CR><LF>+OK=<time><CR><LF>

 $\bullet$  Set

AT+HTPTON<CR>

<CR><LF>+OK =<time><CR><LF>

- > Parameter
	- ◆ time: 3-255s,default 10s

E.g.AT+HTPTO1=20

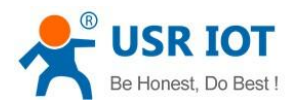

# 2.5.44. AT+MODTCPN

<span id="page-27-0"></span> $\triangleright$  Function

Query/set whether to enable modbus TCP of PortN

- > Format
	- $\triangle$  Querv

AT+ MODTCPN<CR>

<CR><LF>+OK=<sta><CR><LF>

 $\bullet$  Set

AT+ MODTCPN=<sta><CR>

<CR><LF>+OK<CR><LF>

- Parameter
	- $\bullet$  States and the state of  $\bullet$  states and the state of  $\bullet$ 
		- ON: enable
		- OFF: disable,default

<span id="page-27-1"></span>E.g.AT+MODTCP1=ON

# 2.5.45. AT+MODPOLLN

 $\triangleright$  Function

Query/set whether to enable modbus poll of PortN

- Format
	- ◆ Query

AT+ MODPOLLN<CR>

<CR><LF>+OK=<sta><CR><LF>

 $\bullet$  Set

AT+ MODPOLLN=<sta><CR>

- <CR><LF>+OK<CR><LF>
- Parameter
	- $\bullet$  Sta
		- ON: enable
		- OFF: disable.default

<span id="page-27-2"></span>E.g.AT+MODPOLL1=ON

#### 2.5.46. AT+MODTON

 $\triangleright$  Function

Query/set modbus slave response timeout of PortN

 $\triangle$  Query

AT+ MODTON<CR>

<CR><LF>+OK=<time><CR><LF>

 $\bullet$  Set  $\bullet$  Set  $\bullet$ 

AT+MODTON<CR>

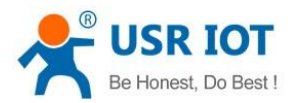

#### <CR><LF>+OK =<time><CR><LF>

- > Parameter
	- ◆ time: 10-9999ms,default 200ms

<span id="page-28-0"></span>E.g.AT+MODTO1=200

# 2.5.47. AT+MQTTEN

 $\triangleright$  Function

Query/set whether to enable MQTT

- > Format
	- ◆ Query

AT+MQTTEN<CR>

<CR><LF>+OK=<sta><CR><LF>

 $\bullet$  Set

AT+MQTTEN=<sta><CR>

#### <CR><LF>+OK<CR><LF>

- > Parameter
	- $\bullet$  sta
		- ON: enable
		- OFF:disable.default.

<span id="page-28-1"></span>E.g.AT+MQTTEN=ON

## 2.5.48. AT+MQTTVER

 $\triangleright$  Function

Query/set MQTT version

- > Format
	- ◆ Query

AT+MQTTVER<CR>

<CR><LF>+OK=<ver><CR><LF>

 $\bullet$  Set

AT+MQTTVER=<ver><CR>

#### <CR><LF>+OK<CR><LF>

- > Parameter
	- $\blacklozenge$  ver
		- $\bullet$  3: V3.1.0
		- $\bullet$  4:V3.1.1.default.

<span id="page-28-2"></span>E.g.AT+MQTTVER=4

# 2.5.49. AT+MQTTCID

 $\triangleright$  Function

Query/set client ID

Format

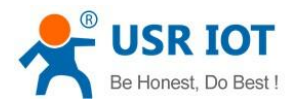

◆ Query

AT+ MQTTCID<CR>

<CR><LF>+OK=< clientid><CR><LF>

Set

AT+ MQTTCID=< clientid><CR>

#### <CR><LF>+OK<CR><LF>

- > Parameter
	- ◆ clientid:up to 128 characters

<span id="page-29-0"></span>E.g.AT+MQTTCID=1c5b47ea8b6648d5adc2cb77365ede92

# 2.5.50. AT+MQTTSER

 $\triangleright$  Function

Query/set Host address and port

- Format
	- ◆ Query

AT+MQTTSER<CR>

#### <CR><LF>+OK=< address,port><CR><LF>

Set

AT+MQTTSER=< address,port><CR>

#### <CR><LF>+OK<CR><LF>

- > Parameter
	- ◆ address: broker address,up to 128 characters
	- ◆ Port:1~65535.default 1883
	- E.g.AT+MQTTSER=mqtt.eclipse.org,1883

# 2.5.51. AT+MQTTLPORT

<span id="page-29-1"></span> $\triangleright$  Function

Query/set local port

- Format
	- ◆ Querv

AT+MQTTLPORT<CR>

<CR><LF>+OK=<port><CR><LF>

Set

AT+MQTTLPORT<CR>

#### <CR><LF>+OK =<port><CR><LF>

- > Parameter
	- ◆ port: local port NO. ,0~65535,default 0,random

<span id="page-29-2"></span>E.g.AT+MQTTLPORT=8000

# 2.5.52. AT+MQTTHEARTTM

 $\triangleright$  Function

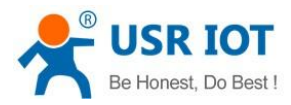

Query/set keep alive interval

- Format
	- ◆ Query

AT+ MQTTHEARTTM<CR>

<CR><LF>+OK=< time><CR><LF>

 $\bullet$  Set

AT+ MQTTHEARTTM=< time><CR>

#### <CR><LF>+OK<CR><LF>

- > Parameter
	- ◆ time: default 60s,range 0 ~ 65535s,0 means disable

<span id="page-30-0"></span>E.g.AT+MQTTHEARTTM=30

# 2.5.53. AT+MQTTRECTM

 $\triangleright$  Function

Query/set MQTT connection timeout

- Format
	- ◆ Query

AT+ MQTTRECTM<CR>

<CR><LF>+OK=<time><CR><LF>

 $\bullet$  Set

AT+ MQTTRECTM=<time><CR>

#### <CR><LF>+OK<CR><LF>

- Parameter
	- $\blacklozenge$  time: default 1s, range 1 ~ 65535s.

<span id="page-30-1"></span>E.g.AT+MQTTRECTM=10

# 2.5.54. AT+MQTTNDTRECTM

 $\blacktriangleright$  Function

Query/set MQTT reconnect period when no data flow in socket

- Format
	- $\triangle$  Querv

AT+ MQTTNDTRECTM<CR>

<CR><LF>+OK=<time><CR><LF>

 $\bullet$  Set

AT+ MQTTNDTRECTM=<time><CR> <CR><LF>+OK<CR><LF>

- Parameter
	- $\bullet$  time: default 0 means disable, range 0 ~ 65535s.

E.g.AT+MQTTNDTRECTM=3600

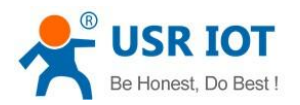

# 2.5.55. AT+MQTTCS

<span id="page-31-0"></span> $\triangleright$  Function

Query/set whether to clean session

- Format
	- ◆ Query

AT+MQTTCS<CR>

<CR><LF>+OK=<sta><CR><LF>

Set

AT+MQTTCS=<sta><CR>

<CR><LF>+OK<CR><LF>

- > Parameter
	- $\bullet$  sta
		- ON: enable
		- OFF:disable.default.

<span id="page-31-1"></span>E.g.AT+MQTTCS=ON

## 2.5.56. AT+MQTTAUTH

 $\triangleright$  Function

Query/set whether to enable user credential

- Format
	- ◆ Query

AT+MQTTAUTH<CR>

<CR><LF>+OK=<sta><CR><LF>

 $\bullet$  Set

AT+MQTTAUTH=<sta><CR>

- <CR><LF>+OK<CR><LF>
- Parameter
	- $\bullet$  sta
		- ON: enable
		- OFF:disable.default.

<span id="page-31-2"></span>E.g.AT+MQTTAUTH=ON

# 2.5.57. AT+MQTTUSER

 $\triangleright$  Function

Query/set user name

- Format
	- ◆ Query

AT+MQTTUSER<CR>

<CR><LF>+OK=<user><CR><LF>

 $\bullet$  Set  $\bullet$  Set  $\bullet$ 

AT command set

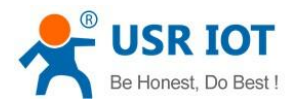

#### AT+MQTTUSER<CR>

### <CR><LF>+OK =<user><CR><LF>

- > Parameters
	- ◆ user:up to 128 characters,can't be NULL

<span id="page-32-0"></span>E.g.AT+MQTTUSER=admin

# 2.5.58. AT+MQTTPSW

 $\triangleright$  Function

Query/set password

- Format
	- ◆ Query

## AT+MQTTPSW<CR>

<CR><LF>+OK=<password><CR><LF>

Set

#### AT+MQTTPSW<CR>

#### <CR><LF>+OK =<password><CR><LF>

- > Parameters
	- ◆ password:up to 128 characters,can't be NULL

#### <span id="page-32-1"></span>E.g.AT+MQTTPSW=admin

# 2.5.59. AT+MQTTLWTEN

 $\triangleright$  Function

Query/set whether to enable last will and testament

- Format
	- ◆ Querv

AT+MQTTLWTEN<CR>

#### <CR><LF>+OK=<sta><CR><LF>

Set

AT+MQTTLWTEN=<sta><CR>

#### <CR><LF>+OK<CR><LF>

- Parameter
	- $\bullet$  sta
		- ON: enable
		- OFF:disable.default.

<span id="page-32-2"></span>E.g.AT+MQTTLWTEN=ON

# 2.5.60. AT+MQTTLWTCFG

 $\triangleright$  Function

Query/set last will message

**Query** 

# AT+MQTTLWTCFG<CR>

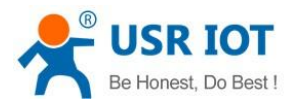

#### <CR><LF>+OK=<topic,Qos,retained,payload><CR><LF>

 $\bullet$  Set  $\bullet$  Set  $\bullet$ 

AT+MQTTLWTCFG=<topic,Qos,retained,payload><CR> <CR><LF>+OK<CR><LF>

- > Parameter
	- $\bullet$  topic:0~128 characters default /will
	- Qos: 0,1,2.default 0.
	- retained
		- ON: enable
		- OFF:disable.default.
	- ◆ payload:0~128 characters,default offline

<span id="page-33-0"></span>E.g.AT+MQTTLWTCFG=/will,0,ON,offline

# 2.5.61. AT+MQTTSSL

 $\triangleright$  Function

Query/set whether to enable TLS/SSL

**Query** 

AT+MQTTSSL<CR>

<CR><LF>+OK=<sslen,sslver,sslmod><CR><LF>

Set

AT+MQTTSSL=<sslen,sslver,sslmod><CR>

<CR><LF>+OK<CR><LF>

- Parameter
	- sslen
		- ON: enable
		- OFF:disable.default.
	- sslver: protocol version
		- $1: TI$  S1.0
		- $\bullet$  2:TLS1.2
	- sslmod
		- 0: do not verify certificate
		- **1: only verify server certificate**
		- 2: verify server and client certificate

<span id="page-33-1"></span>E.g.AT+MQTTSSL=ON,1,0

# 2.5.62. AT+MQTTPUBCUSEN

 $\triangleright$  Function

Query/set publishing method of message

- Format
	- ◆ Query

AT+MQTTPUBCUSEN<CR>

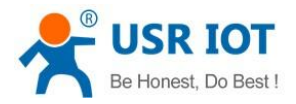

<CR><LF>+OK=<sta><CR><LF>

 $\bullet$  Set  $\bullet$  Set  $\bullet$ 

AT+MQTTPUBCUSEN=<sta><CR>

#### <CR><LF>+OK<CR><LF>

- > Parameter
	- $\bullet$  sta
		- ON: enable custom topic message transparent transform. Format: topic,Qos,retain,payload.
		- **•** OFF:using predefined topic.default.

<span id="page-34-0"></span>E.g.AT+MQTTPUBCUSEN=ON

## 2.5.63. AT+MQTTPUB

 $\blacktriangleright$  Function

Query/set predefined topic message to publish

◆ Query

#### AT+MQTTPUB<CR>

#### <CR><LF>+OK=<pubnum,puben,topic,mode,symbol,Qos,retained,comn><CR><LF>

 $\bullet$  Set  $\bullet$  Set  $\bullet$ 

# AT+MQTTPUB=<pubnum,puben,topic,mode,symbol,Qos,retained,comn><CR>

#### <CR><LF>+OK<CR><LF>

- > Parameter
	- pubnum:1~16, each serial port support maximum 16 topics.
	- puben
		- ON: enable.this topic message can be published to server.
		- OFF:disable.default.
	- topic:0~128 characters,do not support wildcards,default /PubTopicn
	- mode
		- 0: send to all topics.default.
		- 1: send to specified topic.format:symbol,payload.
	- symbol: topic alias,maximum 16 characters,default same to pubnum.
	- Qos: 0,1,2.default 0.
	- retained
		- ON: enable
		- OFF:disable.default.
	- comn:serial port number.

<span id="page-34-1"></span>E.g.AT+MQTTPUB=1,ON,/PubTopic1,0,1,0,OFF,1

# 2.5.64. AT+MQTTSUB

 $\blacktriangleright$  Function

Query/set topic message to subscribe

- Query
	- AT+MQTTSUB<CR>

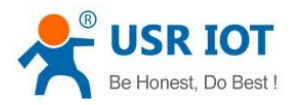

#### <CR><LF>+OK=<subnum,suben,topic,mode,Qos,cut,comn><CR><LF>

 $\bullet$  Set  $\bullet$  Set  $\bullet$ 

AT+MQTTSUB=<subnum,suben,topic,mode,Qos,cut,comn><CR> <CR><LF>+OK<CR><LF>

- > Parameter
	- subnum:1~16, each serial port support maximum 16 topics.
	- puben
		- ON: enable.subscribe this topic message from server.
		- **OFF:disable.default.**
	- topic:maximum 128 characters
	- mode
		- 0: only send payload to serial port.default.
		- $\bullet$  1: topic and payload are sent to serial port.
	- Qos: 0,1,2.default 0.
	- cut: separator or delimiter between topic and payload. e.g. &#44 represent comma.
	- ◆ comn:serial port number. 1~n.

<span id="page-35-0"></span>E.g.AT+MQTTSUB=1,ON,/SubTopic1,1,0,&#44,1

# 2.5.65. AT+AWSEN

 $\triangleright$  Function

Query/set whether to enable AWS IOT service

- Format
	- Query

AT+AWSEN<CR>

<CR><LF>+OK=<sta><CR><LF>

 $\bullet$  Set  $\bullet$  Set  $\bullet$ 

AT+AWSEN=<sta><CR>

#### <CR><LF>+OK<CR><LF>

- > Parameter
	- $\bullet$  sta
		- ON: enable
		- **OFF:disable.default.**

<span id="page-35-1"></span>E.g.AT+AWSEN=ON

# 2.5.66. AT+AWSCID

 $\triangleright$  Function

Query/set client ID

- Format
	- Query

AT+ AWSCID<CR>

<CR><LF>+OK=< clientid><CR><LF>

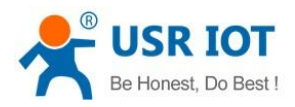

 $\bullet$  Set

## AT+ AWSCID=< clientid><CR>

#### <CR><LF>+OK<CR><LF>

- > Parameter
	- ◆ clientid:up to 128 characters

<span id="page-36-0"></span>E.g.AT+AWSCID=1c5b47ea8b6648d5adc2cb77365ede92

# 2.5.67. AT+AWSSER

 $\triangleright$  Function

Query/set Host address and port

- Format
	- ◆ Query

AT+AWSSER<CR>

<CR><LF>+OK=< address,port><CR><LF>

 $\bullet$  Set

AT+AWSSER=< address,port><CR>

#### <CR><LF>+OK<CR><LF>

- > Parameter
	- ♦ address: broker address, up to 128 characters
	- ◆ Port:1~65535,default 8883

<span id="page-36-1"></span>E.g.AT+AWSSER=amazonaws.com.cn,8883

# 2.5.68. AT+AWSHEARTTM

 $\blacktriangleright$  Function

Query/set keep alive interval

- > Format
	- ◆ Query

AT+ AWSHEARTTM<CR>

<CR><LF>+OK=< time><CR><LF>

 $\bullet$  Set

AT+ AWSHEARTTM=< time><CR>

#### <CR><LF>+OK<CR><LF>

> Parameter

 $\triangleleft$  time: default 60s, range 30 ~ 1200s

<span id="page-36-2"></span>E.g.AT+AWSHEARTTM=30

# 2.5.69. AT+AWSRECTM

 $\triangleright$  Function

Query/set MQTT connection timeout

- > Format
	- ◆ Query

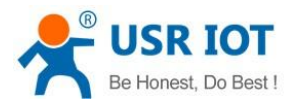

#### AT+ AWSRECTM<CR>

#### <CR><LF>+OK=<time><CR><LF>

Set

#### AT+ AWSRECTM=<time><CR>

#### <CR><LF>+OK<CR><LF>

- Parameter
	- $\blacklozenge$  time: default 5s, range 1 ~ 65535s.
	- E.g.AT+AWSRECTM=10

## 2.5.70. AT+AWSNDTRECTM

<span id="page-37-0"></span> $\triangleright$  Function

Query/set MQTT reconnect period when no data flow in socket

- Format
	- ◆ Query

#### AT+ AWSNDTRECTM<CR>

#### <CR><LF>+OK=<time><CR><LF>

 $\bullet$  Set

#### AT+ AWSNDTRECTM=<time><CR>

# <CR><LF>+OK<CR><LF>

- > Parameter
	- $\bullet$  time: default 0 means disable, range 0 ~ 65535s.

<span id="page-37-1"></span>E.g.AT+AWSNDTRECTM=3600

# 2.5.71. AT+AWSCS

 $\triangleright$  Function

Query/set whether to clean session

- Format
	- ◆ Query
		- AT+AWSCS<CR>

#### <CR><LF>+OK=<sta><CR><LF>

Set

## AT+AWSCS=<sta><CR>

#### <CR><LF>+OK<CR><LF>

- > Parameter
	- $\bullet$  states and the state of  $\bullet$  states and the state of  $\bullet$ 
		- ON: enable
		- **OFF:disable.default.**

<span id="page-37-2"></span>E.g.AT+AWSCS=ON

# 2.5.72. AT+AWSSSL

 $\triangleright$  Function

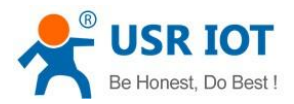

Query/set whether to enable TLS/SSL

Query

AT+AWSSSL<CR>

<CR><LF>+OK=<sslen,sslver,sslmod><CR><LF>

 $\bullet$  Set  $\bullet$  Set  $\bullet$ 

AT+AWSSSL=<sslen,sslver,sslmod><CR>

<CR><LF>+OK<CR><LF>

- > Parameter
	- sslen
		- ON: enable
		- **•** OFF:disable.
	- sslver: protocol version
		- $\bullet$  2:TLS1.2
	- sslmod
		- 2: verify server and client certificate

<span id="page-38-0"></span>E.g.AT+AWSSSL=ON,2,2

## 2.5.73. AT+AWSPUBCUSEN

 $\triangleright$  Function

Query/set whether to enable instant topic message transparent transmission

- Format
	- ◆ Querv

AT+AWSPUBCUSEN<CR>

<CR><LF>+OK=<sta><CR><LF>

 $\bullet$  Set  $\bullet$  Set  $\bullet$ 

AT+AWSPUBCUSEN=<sta><CR>

#### <CR><LF>+OK<CR><LF>

- Parameter
	- $\bullet$  states and the state of  $\bullet$  states and the state of  $\bullet$ 
		- ON: enable custom topic message transparent transform. Format: topic,Qos,retain,payload.
		- **•** OFF: using predefined topic.default.

<span id="page-38-1"></span>E.g.AT+AWSPUBCUSEN=ON

## 2.5.74. AT+AWSPUB

 $\triangleright$  Function

Query/set predefined topic message to publish

**Query** 

AT+AWSPUB<CR>

<CR><LF>+OK=<pubnum,puben,topic,mode,symbol,Qos,retained,comn><CR><LF>

 $\bullet$  Set  $\bullet$  Set  $\bullet$ 

AT+AWSPUB=<pubnum,puben,topic,mode,symbol,Qos,retained,comn><CR>

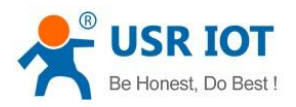

#### <CR><LF>+OK<CR><LF>

- > Parameter
	- pubnum:1~16, each serial port support maximum 16 topics.
	- puben
		- ON: enable.this topic message can be published to server.
		- OFF:disable.default.
	- topic:0~128 characters,do not support wildcards
	- mode
		- 0: send to all topics.default.
		- 1: send to specified topic.format:symbol,payload.
	- symbol: topic alias,maximum 16 characters,default same to pubnum.
	- Qos: 0,1.default 0.
	- retained
		- ON: enable
		- OFF:disable.default.
	- comn:serial port number.

<span id="page-39-0"></span>E.g.AT+AWSPUB=1,ON,/PubTopic1,0,1,0,OFF,1

## 2.5.75. AT+AWSSUB

 $\triangleright$  Function

Query/set topic message to subscribe

**Query** 

AT+AWSSUB<CR>

<CR><LF>+OK=<subnum,suben,topic,mode,Qos,cut,comn><CR><LF>

 $\bullet$  Set  $\bullet$  Set  $\bullet$ 

AT+AWSSUB=<subnum,suben,topic,mode,Qos,cut,comn><CR>

#### <CR><LF>+OK<CR><LF>

- Parameter
	- subnum:1~16, each serial port support maximum 16 topics.
	- puben
		- ON: enable.subscribe this topic message from server.
		- OFF:disable.default.
	- topic:maximum 128 characters
	- mode
		- 0: only send payload to serial port.default.
		- 1: topic and payload are sent to serial port.
	- Qos: 0,1.default 0.
	- cut: separator or delimiter between topic and payload. e.g. &#44 represent comma.
	- comn:serial port number 1~n.
	- E.g.AT+AWSSUB=1,ON,/SubTopic1,1,0,&#44,1

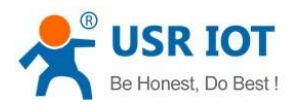

# 2.5.76. AT+USRCLDEN

<span id="page-40-0"></span> $\triangleright$  Function

Query/set whether to enable PUSR cloud service

- Format
	- $\triangle$  Querv

AT+USRCLDEN<CR>

<CR><LF>+OK=<sta><CR><LF>

 $\bullet$  Set

AT+USRCLDEN=<sta><CR>

<CR><LF>+OK<CR><LF>

- > Parameter
	- $\bullet$  sta
		- ON: enable
		- OFF:disable.default.

<span id="page-40-1"></span>E.g.AT+USRCLDEN=ON

# 2.5.77. AT+USRCLDTCOM

 $\triangleright$  Function

Query/set bonding serial ports

- Format
	- ◆ Query

AT+USRCLDTCOM<CR>

<CR><LF>+OK=<com1,com2,…><CR><LF>

Set

AT+USRCLDTCOM<CR>

#### <CR><LF>+OK =<com1,com2,…><CR><LF>

- Parameter
	- ◆ com1,com2,...: serial port number 1~n

<span id="page-40-2"></span>E.g.AT+USRCLDTCOM=1,2

# 2.5.78. AT+USRCLDGTOP

 $\triangleright$  Function

Query/set whether to enable edge computing of PUSR cloud

- Format
	- ◆ Query

AT+USRCLDGTOP<CR>

<CR><LF>+OK=<sta><CR><LF>

 $\bullet$  Set  $\bullet$  Set  $\bullet$ 

AT+USRCLDGTOP=<sta><CR>

<CR><LF>+OK<CR><LF>

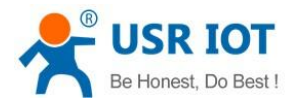

- $\bullet$  sta
	- ON: enable
	- OFF:disable.default.

<span id="page-41-0"></span>E.g.AT+USRCLDGTOP=ON

# 2.5.79. AT+EDGEEN

 $\triangleright$  Function

Query/set whether to enable edge computing gateway

- > Format
	- ◆ Query

AT+EDGEEN<CR>

<CR><LF>+OK=<sta><CR><LF>

Set

AT+EDGEEN=<sta><CR>

# <CR><LF>+OK<CR><LF>

- > Parameter
	- $\bullet$  sta
		- ON: enable
		- OFF:disable.default.

<span id="page-41-1"></span>E.g.AT+EDGEEN=ON

# 2.5.80. AT+MID

 $\blacktriangleright$  Function

Query/set the module name

- Format
	- ◆ Query

AT+ MID <CR>

<CR><LF>+OK=< name ><CR><LF>

 $\bullet$  Set

AT+ MID =< name ><CR>

## <CR><LF>+OK<CR><LF>

> Parameter

◆ name:up to 32 characters,can't be null

<span id="page-41-2"></span>E.g.AT+MID =USR-N540

# 2.5.81. AT+WEBSOCKPORT1

 $\triangleright$  Function

Query/set WebSocket port NO.

- > Format
	- ◆ Query

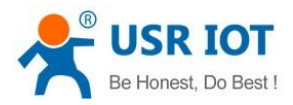

#### AT+ WEBSOCKPORT1<CR>

#### <CR><LF>+OK=<port><CR><LF>

 $\bullet$  Set  $\bullet$  Set  $\bullet$ 

AT+ WEBSOCKPORT1=<port> <CR> <CR><LF>+OK<CR><LF>

- Parameter
	- ◆ port:listen port NO. Range 1-65535.
	- E.g.AT+WEBSOCKPORT1=81

## 2.5.82. AT+WEBPOINT

<span id="page-42-0"></span> $\blacktriangleright$  Function

Query/set websocket mapping direction

- Format
	- ◆ Query

AT+WEBPOINT<CR>

<CR><LF>+OK=<sta><CR><LF>

 $\bullet$  Set

AT+WEBPOINT=<sta><CR>

<CR><LF>+OK<CR><LF>

- > Parameter
	- $\bullet$  sta
		- **OFF**: disable
		- UARTn:Serial port n Establish aWebsocket connection
		- $\bullet$  LOG: monitoring equipment operation.log information

<span id="page-42-1"></span>E.g.AT+WEBPOINT=UART1

# 2.5.83. AT+WEBPORT

 $\blacktriangleright$  Function

Query/Set the web server port number

- > Format
	- ◆ Query

AT+WEBPORT<CR>

<CR><LF>+OK=<port><CR><LF>

Set

AT+WEBPORT<CR>

<CR><LF>+OK =<port><CR><LF>

- Parameter
	- ◆ port:port NO. of web server, default 80

E.g.AT+WEBPORT=8080

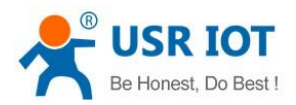

# 2.5.84. AT+WEBU

<span id="page-43-0"></span> $\triangleright$  Function

Query/set web console username and password

- Format
	- ◆ Querv

AT+WEBU<CR>

<CR><LF>+OK=<username,password><CR><LF>

Set

AT+WEBU<CR>

#### <CR><LF>+OK =<username,password><CR><LF>

- > Parameters
	- username:up to 16 characters,can't be NULL
	- ◆ password:up to 16 characters,can't be NULL

<span id="page-43-1"></span>E.g.AT+WEBU=admin,admin

#### 2.5.85. AT+RSTIM

 $\triangleright$  Function

Query/set the no-data restart time

- Format
	- ◆ Query

AT+ RSTIM <CR>

<CR><LF>+OK=<time><CR><LF>

 $\bullet$  Set

AT+ RSTIM =<time><CR>

## <CR><LF>+OK<CR><LF>

- > Parameter
	- $\bullet$  time: default 0 disable, range 60-65535s

<span id="page-43-2"></span>E.g.AT+RSTIM =3600

## 2.5.86. AT+UARTCLBUF

 $\triangleright$  Function

Query/set whether the serial port cache is enabled

- Format
	- ◆ Query

AT+ UARTCLBUF <CR>

<CR><LF>+OK=<sta><CR><LF>

 $\bullet$  Set

AT+ UARTCLBUF =<sta><CR>

- <CR><LF>+OK<CR><LF>
- > Parameter

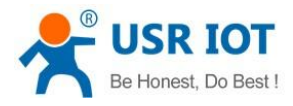

- $\bullet$  states and the state of  $\bullet$  states and the state of  $\bullet$ 
	- ON: enable
	- **OFF:disable**

<span id="page-44-0"></span>E.g.AT+UARTCLBUF =ON

# 2.5.87. AT+NETPRN

 $\triangleright$  Function

Query/set the network printing function of PortN

- > Format
	- ◆ Query

AT+ NETPRN <CR>

<CR><LF>+OK=<sta><CR><LF>

 $\bullet$  Set

AT+ NETPRN =<sta><CR>

#### <CR><LF>+OK<CR><LF>

- > Parameter
	- $\bullet$  sta
		- ON: enable
		- **OFF:** disable

<span id="page-44-1"></span>E.g.AT+NETPR1=ON

#### 2.5.88. AT+SNMPEN

 $\triangleright$  Function

Query/set whether SNMP is enabled

- > Format
	- ◆ Query

AT+SNMPEN<CR>

<CR><LF>+OK=<sta><CR><LF>

Set

AT+SNMPEN=<sta><CR>

#### <CR><LF>+OK<CR><LF>

- > Parameter
	- $\bullet$  sta
		- ON: enable
		- OFF:disable.default.

<span id="page-44-2"></span>E.g.AT+SNMPEN=ON

# 2.5.89. AT+TELNETEN

 $\triangleright$  Function

Query/set whether TELNET is enabled

Format

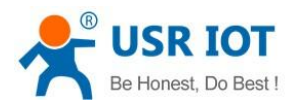

◆ Query

## AT+TELNETEN<CR>

<CR><LF>+OK=<sta><CR><LF>

Set

AT+TELNETEN=<sta><CR>

# <CR><LF>+OK<CR><LF>

- > Parameter
	- $\bullet$  sta
		- ON: enable
		- OFF:disable.default.

<span id="page-45-0"></span>E.g.AT+TELNETEN=ON

# 2.5.90. AT+TELNETPORT

 $\triangleright$  Function

Query/set TELNET port NO.

- Format
	- ◆ Query

AT+TELNETPORT<CR>

<CR><LF>+OK=<port><CR><LF>

 $\bullet$  Set

AT+TELNETPORT<CR>

# <CR><LF>+OK =<port><CR><LF>

- Parameter
	- ◆ port:port NO. of TELNET, default 22

<span id="page-45-1"></span>E.g.AT+TELNETPORT=8022

# 2.5.91. AT+NTPEN

 $\blacktriangleright$  Function

Query/set whether NTP is enabled

- > Format
	- ◆ Query

AT+NTPEN<CR>

<CR><LF>+OK=<sta><CR><LF>

Set

AT+NTPEN=<sta><CR>

# <CR><LF>+OK<CR><LF>

- > Parameter
	- $\bullet$  sta
		- ON: enable
		- OFF:disable.default.

E.g.AT+NTPEN=ON

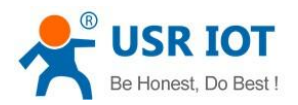

# 2.5.92. AT+NTPSER

<span id="page-46-0"></span> $\triangleright$  Function

Query/set Host address and port

- Format
	- ◆ Querv

AT+NTPSER<CR>

<CR><LF>+OK=< address,timezone><CR><LF>

 $\bullet$  Set

AT+NTPSER=< address,timezone><CR>

<CR><LF>+OK<CR><LF>

- Parameter
	- ◆ address: server address,up to 128 characters
	- ◆ timezone:-12~12,default 8

<span id="page-46-1"></span>E.g.AT+NTPSER=cn.ntp.org.cn,8

# 2.5.93. AT+LOG

 $\triangleright$  Function

Query/set the LOG level

- Format
	- ◆ Query

AT+LOG<CR>

<CR><LF>+OK=<out\_limit,save\_limit,save\_imm\_limit><CR><LF>

 $\bullet$  Set

AT+LOG=<out\_limit,save\_limit,save\_imm\_limit><CR>

#### <CR><LF>+OK<CR><LF>

- > Parameter
	- ◆ Out limit: filtering log print level,0~7, default 6
	- ◆ Save\_limit:log stored level,0~7,default 3
	- ◆ Save\_imm\_limit: log immediately stored level, 0~7, default 1

<span id="page-46-2"></span>E.g.AT+LOG=6,3,1

# 2.5.94. AT+P485CLT

 $\blacktriangleright$  Function

Query/set RS485 anti-conflict function

- > Format
	- $\triangle$  Query

AT+P485CLT<CR>

<CR><LF>+OK=<sta,time><CR><LF>

 $\bullet$  Set  $\bullet$  Set  $\bullet$ 

AT+P485CLT=< sta,time><CR>

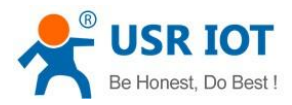

#### <CR><LF>+OK<CR><LF>

- > Parameter
	- $\bullet$  sta:  $\bullet$  sta:
		- ON: enable
		- OFF:disable.default.
		- time:idle time,0-2500ms

<span id="page-47-0"></span>E.g.AT+P485CLT=OFF

## 2.5.95. AT+PDTIME

 $\triangleright$  Function

Query the production time

- > Format
	- ◆ Query

#### AT+PDTIME<CR>

#### <CR><LF>+OK=<time><CR><LF>

- > Parameter
	- ◆ time: production time e.g.2021-10-18 11:20:02

## 2.5.96. AT+SEARCH

- <span id="page-47-1"></span> $\triangleright$  function Query/Set the search keywords and UDP port
- Format
	- ◆ Query

AT+SEARCH<CR>

<CR><LF>+OK=<port,keywords><CR><LF>

 $\bullet$  Set

AT+SEARCH =<port,keywords><CR><LF>

#### <CR><LF>+OK<CR><LF>

- > Parameters
	- ◆ port: UDP port,default 48899
	- ◆ keywords: default WWW.USR.CN(up to 20 characters)

<span id="page-47-2"></span>E.g.AT+SEARCH=48899,WWW.USR.CN

# 2.5.97. AT+PLANG

 $\triangleright$  Function

Query/set the web language

- Format
	- ◆ Query
		- AT+ PLANG <CR>

<CR><LF>+OK=<language><CR><LF>

 $\bullet$  Set  $\bullet$  Set  $\bullet$ 

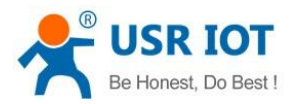

## AT+PLANG =<language><CR>

## <CR><LF>+OK<CR><LF>

- > Parameter
	- ◆ language
		- **•** CN Chinese
		- **•** EN English

<span id="page-48-0"></span>E.g.AT+PLANG=CN

# 2.5.98. AT+BTVER

 $\triangleright$  Function

Query Boot version

- > Format
	- ◆ Query

#### AT+BTVER<CR>

## <CR><LF>+OK=<ver><CR><LF>

- > Parameter
	- ver: boot version

# 2.5.99. AT+PING

<span id="page-48-1"></span> $\triangleright$  Function

Test network connection

- Format
	- $\bullet$  Set

#### AT+ PING=<ip><CR>

#### <CR><LF>+OK<CR><LF>

- > Parameter
	- IP:Destination IP address or domain name. The maximum length of domain name is 30 bytes

<span id="page-48-2"></span>E.g.AT+PING=www.google.com

# 2.5.100. AT+UPTIME

 $\blacktriangleright$  Function

Query the run time

- Format
	- ◆ Query

AT+UPTIME<CR>

# <CR><LF>+OK=<time><CR><LF>

- > Parameter
	- ◆ time: e.g.day:0,hour:0,min:9

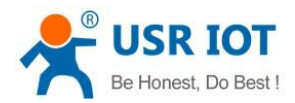

# <span id="page-49-0"></span>3. Contact Us

Jinan USR IOT Technology Limited Address : Floor 12 and 13, CEIBS Alumni Industrial Building, No. 3 Road of Maolingshan, Lixia District, Jinan, Shandong, China Official website:https://pusr.com Official shop:https://shop.usriot.com Technical support: <http://h.usriot.com/> Email : sales@usriot.com Tel : +86-531-88826739 Fax : +86-531-88826739-808

# <span id="page-49-1"></span>4. Disclaimer

The information in this document provided in connection with Jinan USR IoT technology ltd. and/or its affiliates'products. No license, express or implied, by estoppel or otherwise, to any intellectual property right is granted by this document or in connection with the sale of USR IoT products. EXCEPT AS SET FORTH IN THE TERMS AND CONDITIONS AS SPECIFIED IN THE LICENSE AGREEMENT FOR THIS PRODUCT, USR IoT AND/OR ITS AFFILIATES ASSUME NO LIABILITY WHATSOEVER AND DISCLAIMS ANY EXPRESS, IMPLIED OR STATUTORY WARRANTY RELATING TO ITS PRODUCTS INCLUDING, BUT NOT LIMITED TO, THE IMPLIED WARRANTY OF MERCHANTABILITY, FITNESS FOR A PARTICULAR PURPOSE, OR NON-INFRINGEMENT. IN NO EVENT SHALL USR IOT AND/OR ITS AFFILIATES BE LIABLE FOR ANY DIRECT, INDIRECT, CONSEQUENTIAL, PUNITIVE, SPECIAL OR INCIDENTAL DAMAGES (INCLUDING, WITHOUT LIMITATION, DAMAGES FOR LOSS OF PROFITS, BUSINESS INTERRUPTION OR LOSS OF INFORMATION) ARISING OUT OF THE USE OR INABILITY TO USE THIS DOCUMENT, EVEN IF USR IoT AND/OR ITS AFFILIATES HAVE BEEN ADVISED OF THE POSSIBILITY OF SUCH DAMAGES. USR IoT and/or its affiliates make no representations or warranties with respect to the accuracy or completeness of the contents of this document and reserves the right to make changes to specifications and product descriptions at any time without notice. USR IoT and/or its affiliates do not make any commitment to update the information contained in this document.

# <span id="page-49-2"></span>5. Revision History

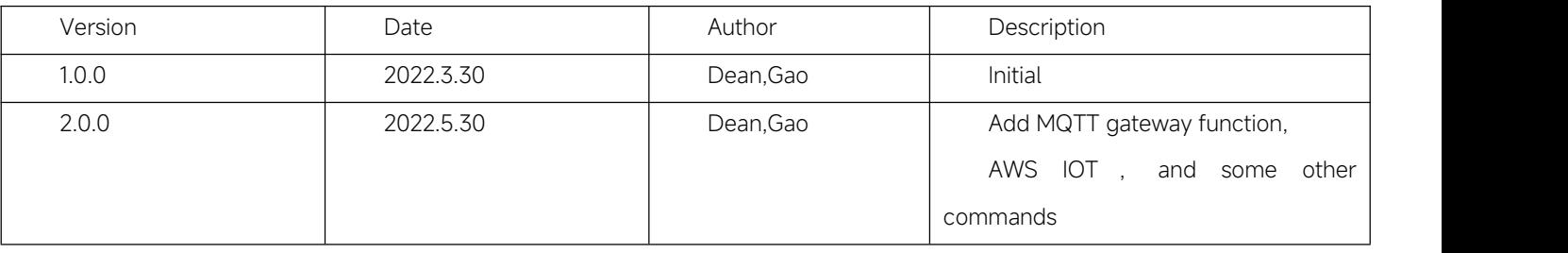